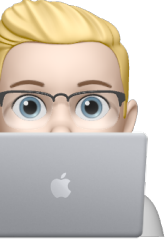

[Didier Guillevic](https://didier.guillevic.net) [didier.guillevic.net](https://didier.guillevic.net)

# Quantum Computing First steps…

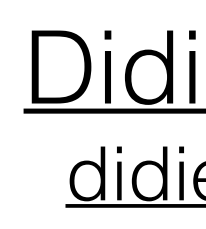

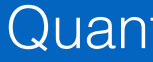

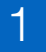

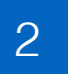

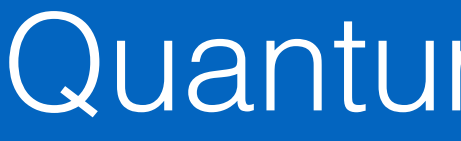

- 0. What is it ?
- 1. Why should we care ?
- 2. How does it work ?
- 3. What are the problems ?
- 4. Potential future applications
- 5. People / organizations involved ?
- 6. Coding, playing, learning…
- 7. Where can I learn more ?

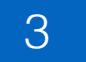

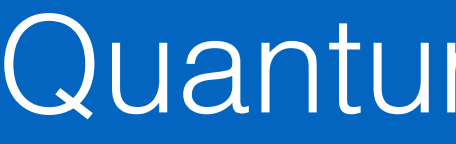

# 0. What is it ?

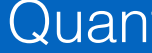

# Quantum computing

# Some potential - A lot of hype - Probable "winter"

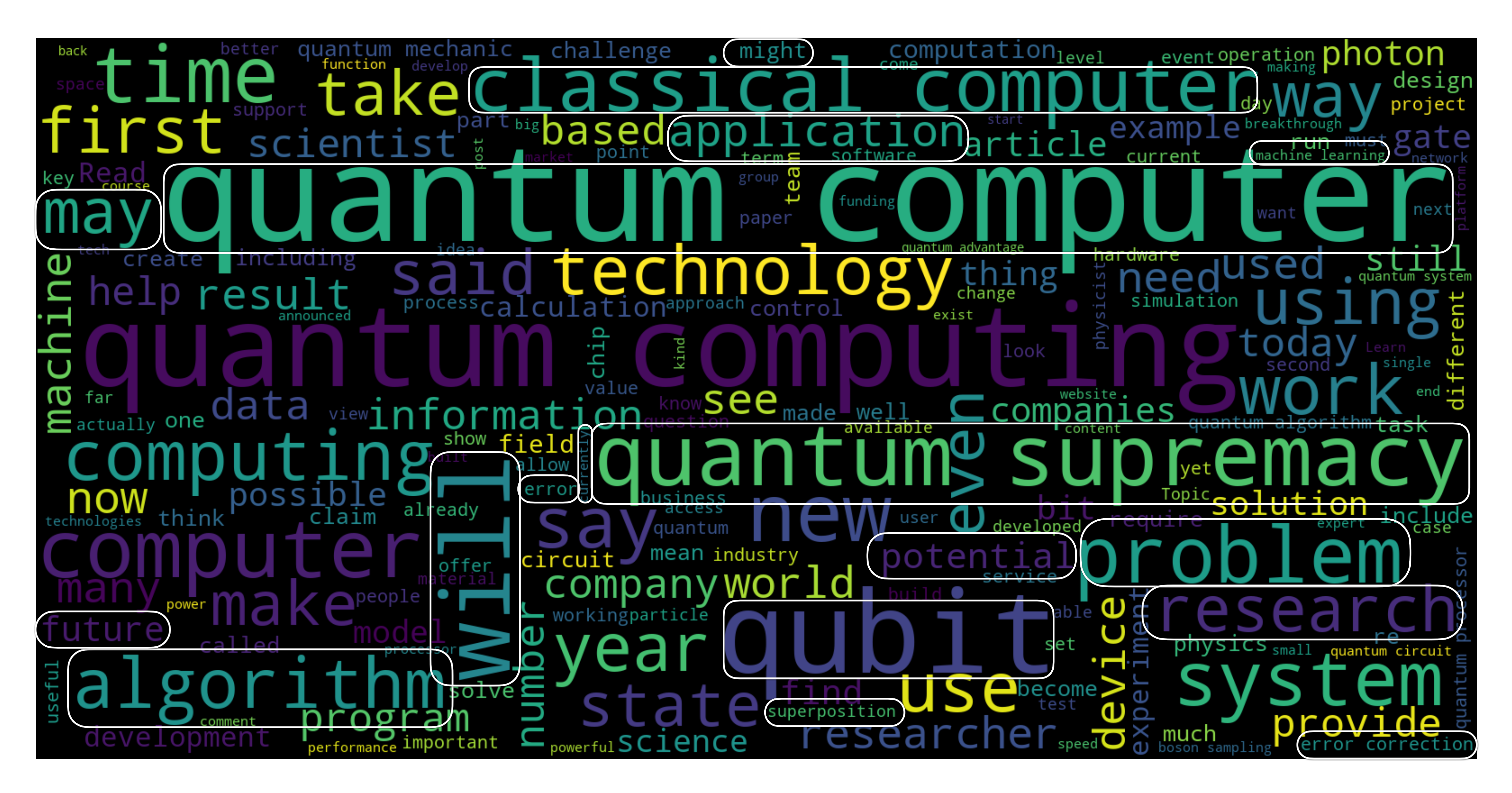

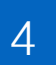

Most frequent words in a few hundred web documents mentioning Quantum Computing

# Noisy Intermediate-Scale Quantum (NISQ) computer processor

## [superconducting](https://en.wikipedia.org/wiki/Superconducting_quantum_computing) processor: operating at close to absolute 0 temperature (0 Kelvin / -273 Celsius) at which particle motion ceases

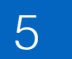

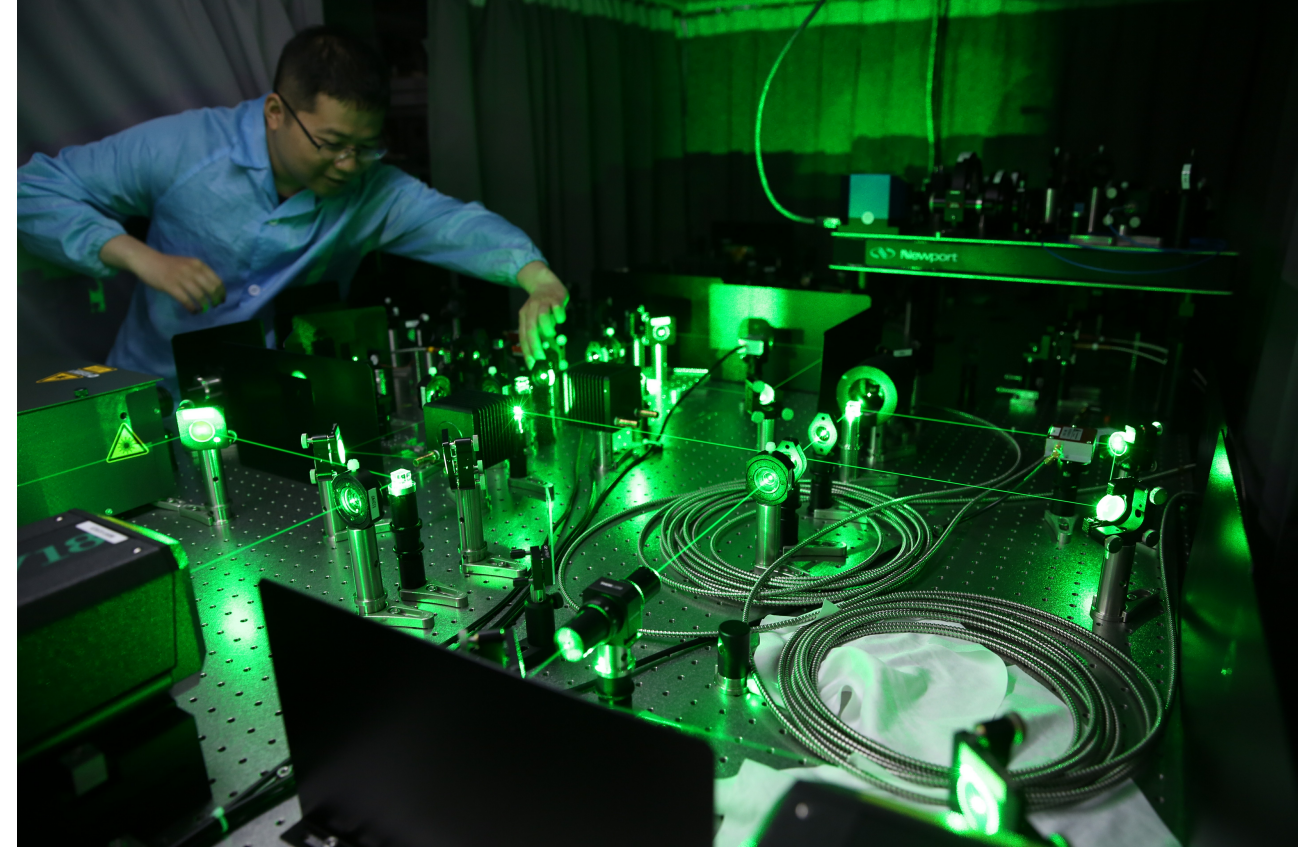

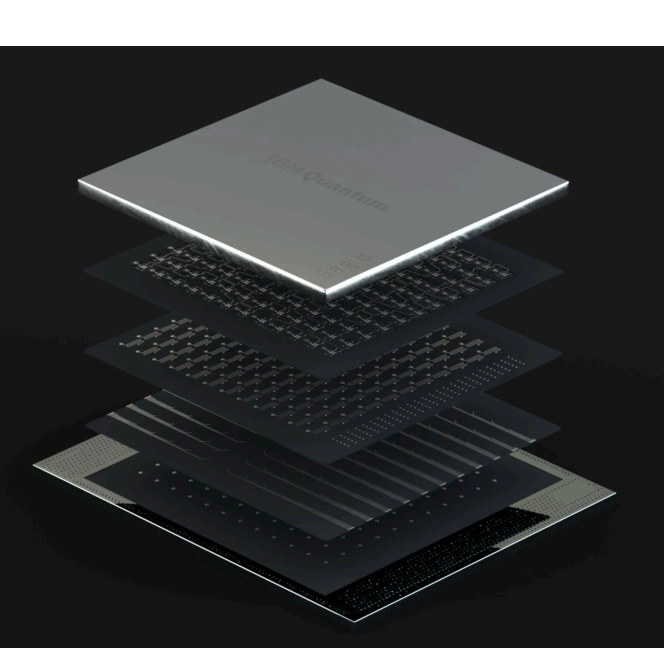

## [photonics](https://en.wikipedia.org/wiki/Linear_optical_quantum_computing) processor

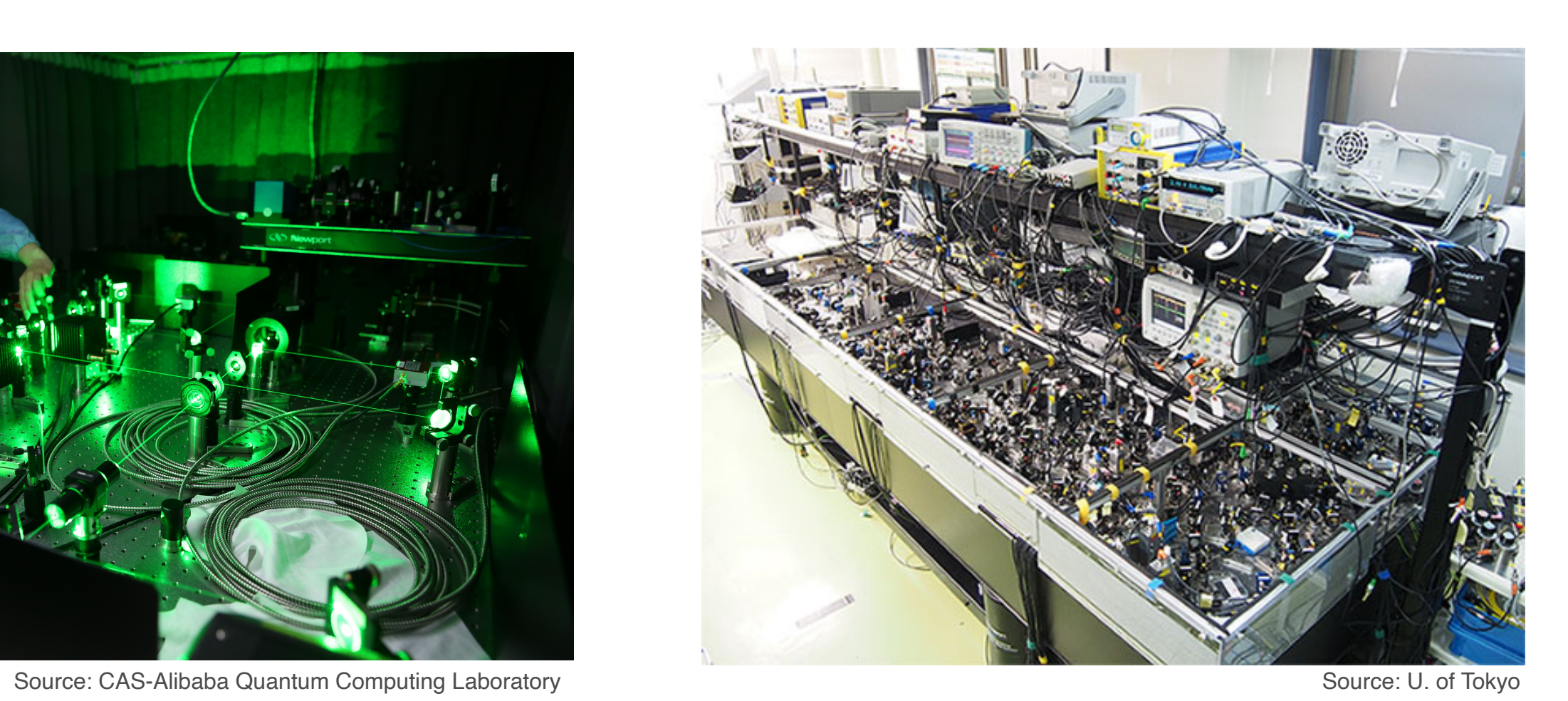

Source: IBM

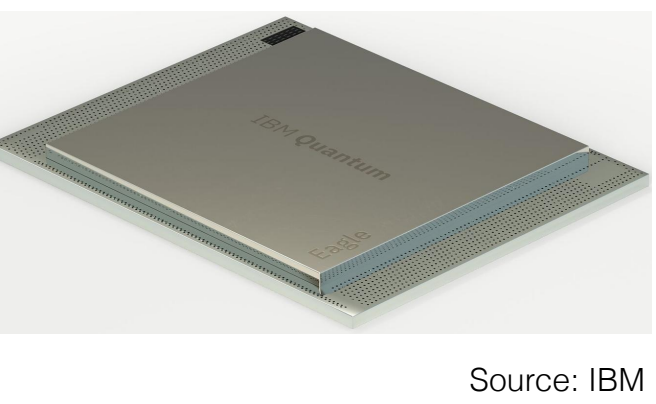

Source: Google Source: IBM

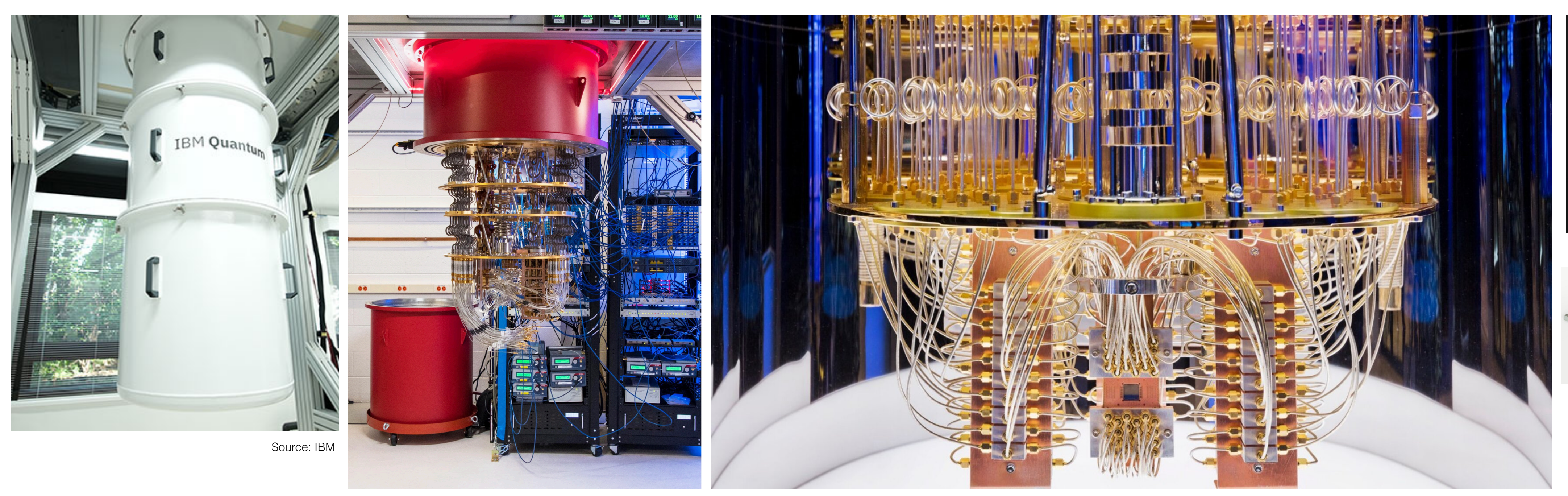

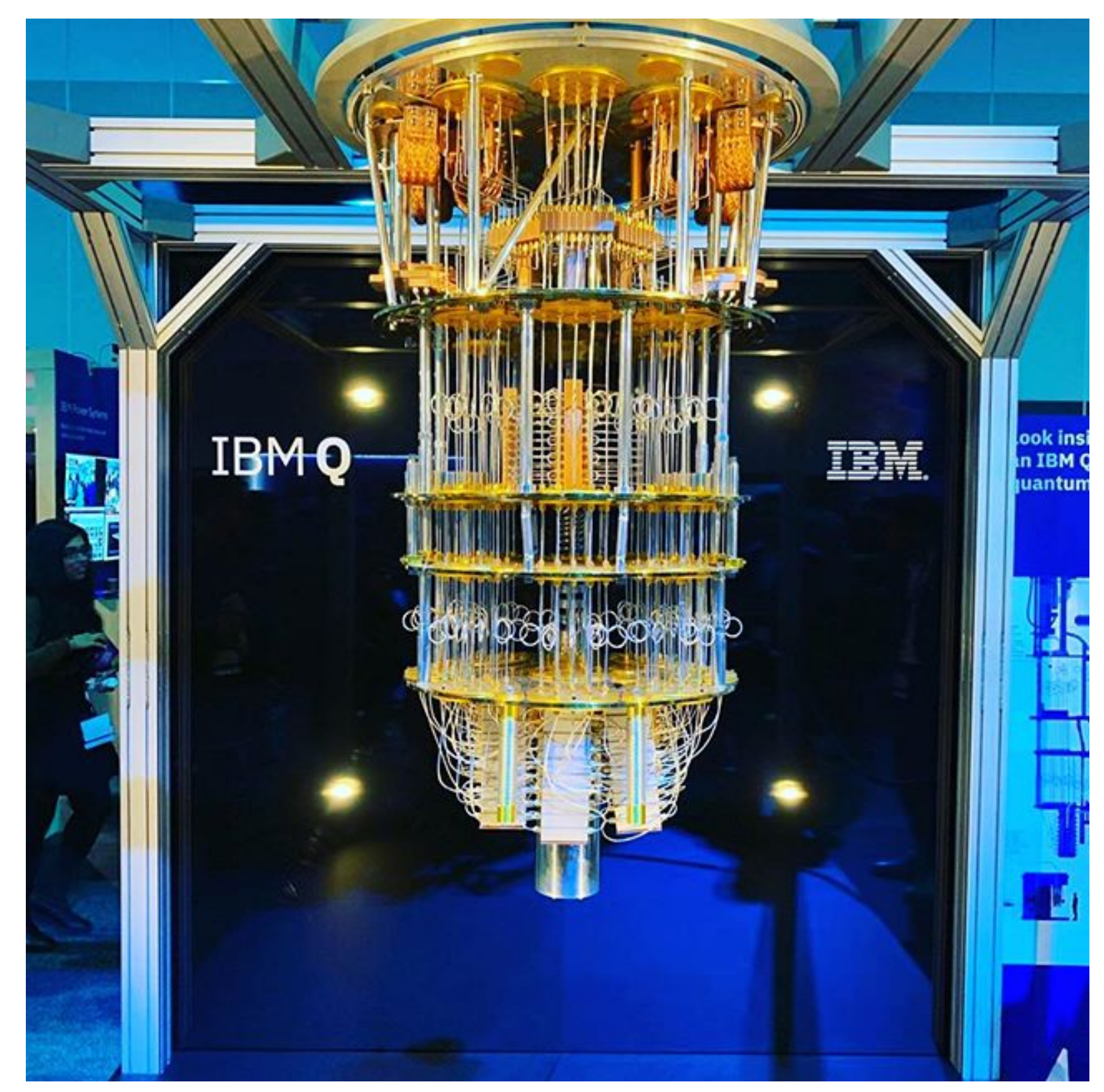

# Computer versus Processor

# **Master**: classical computer **Slave**: quantum processor

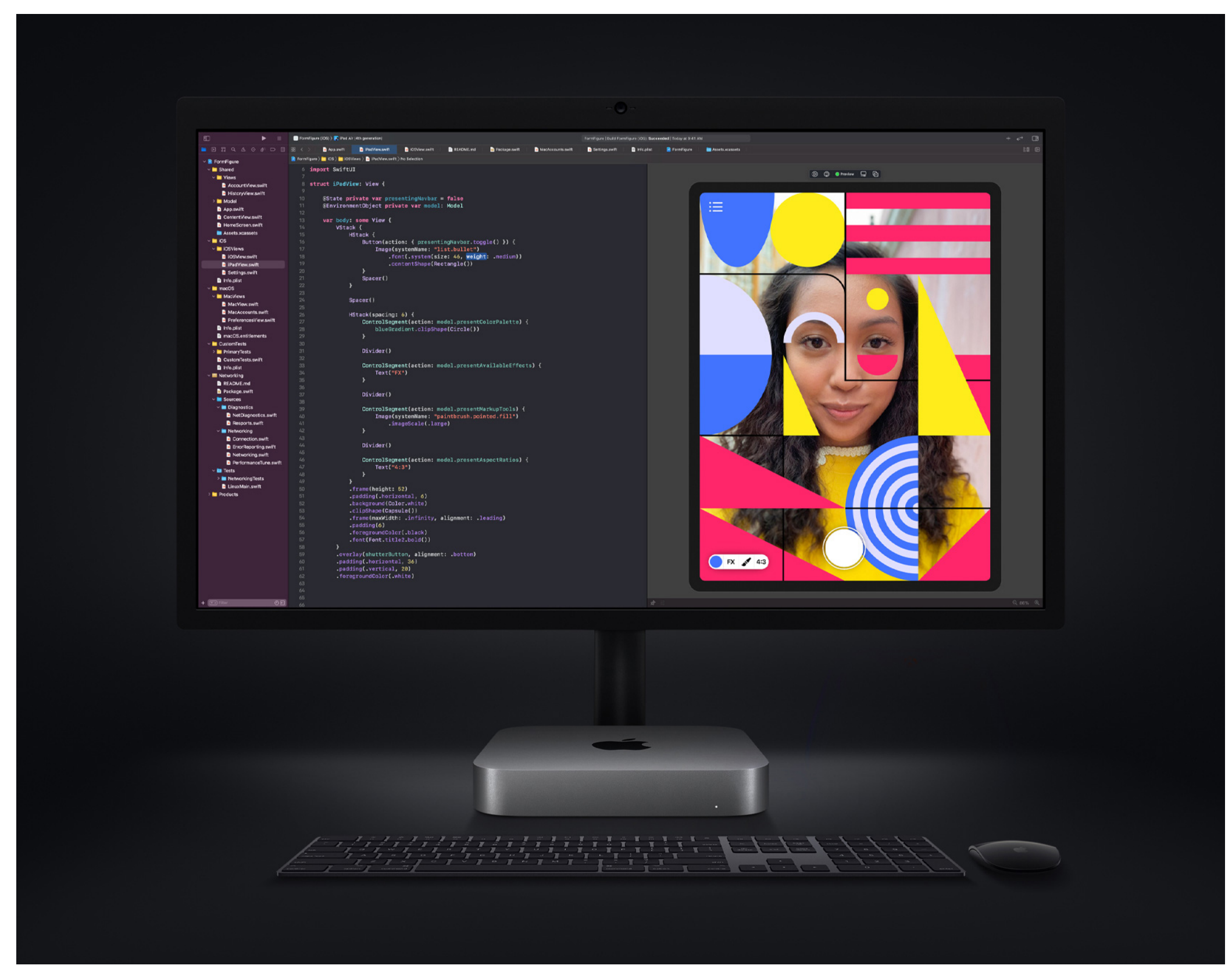

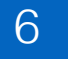

(Relatively) vast amount of storage

Code

ONLY 100 qubits holding *little information* for a *very short time*

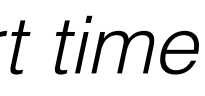

NO storage space

NO code

Source: Apple

Source: IBM

**Commands** 

**Results** 

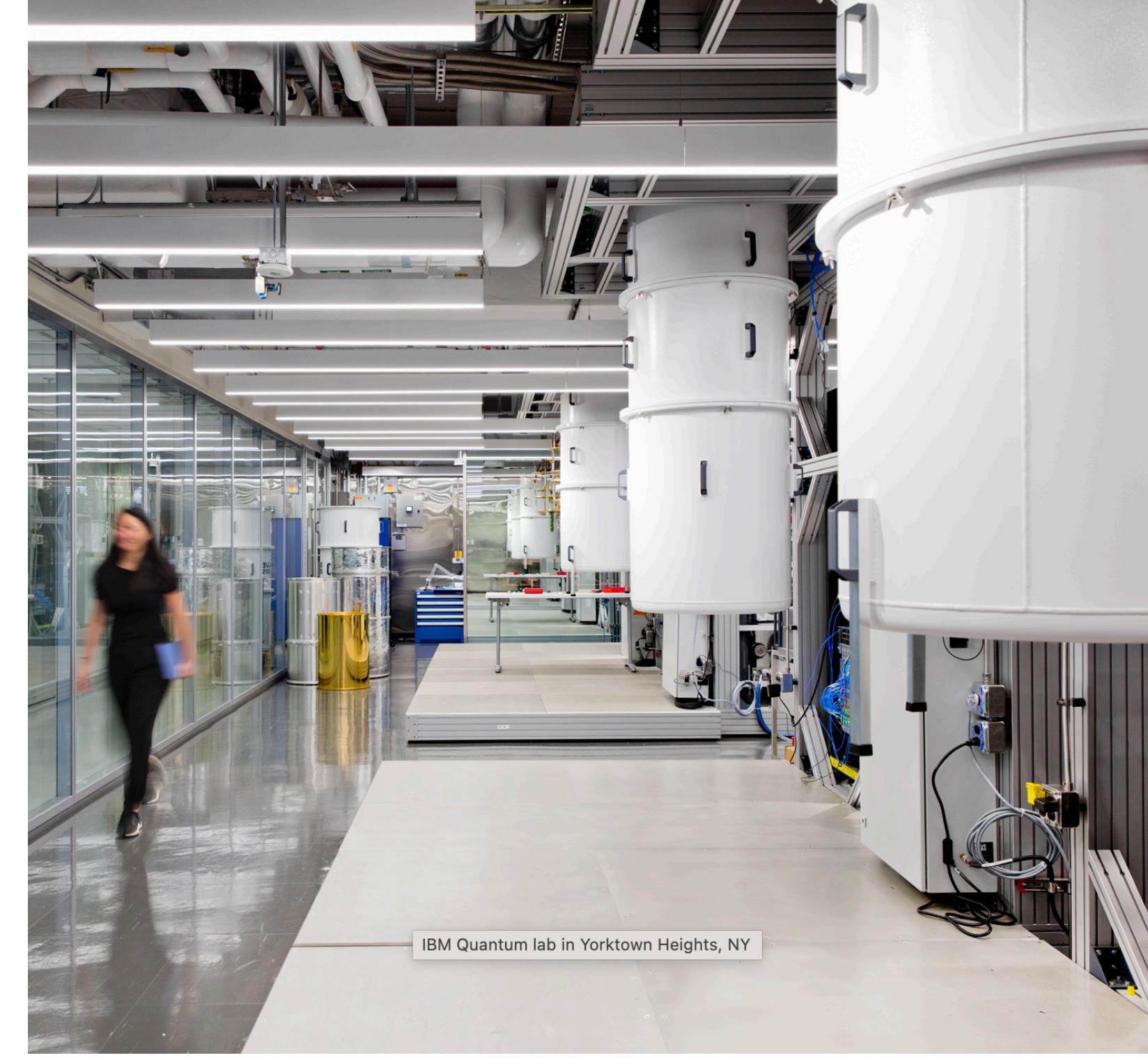

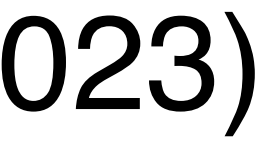

# Computing beginnings…

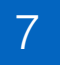

**1966**: Apollo Guidance Computer **Application**: Landing on the moon

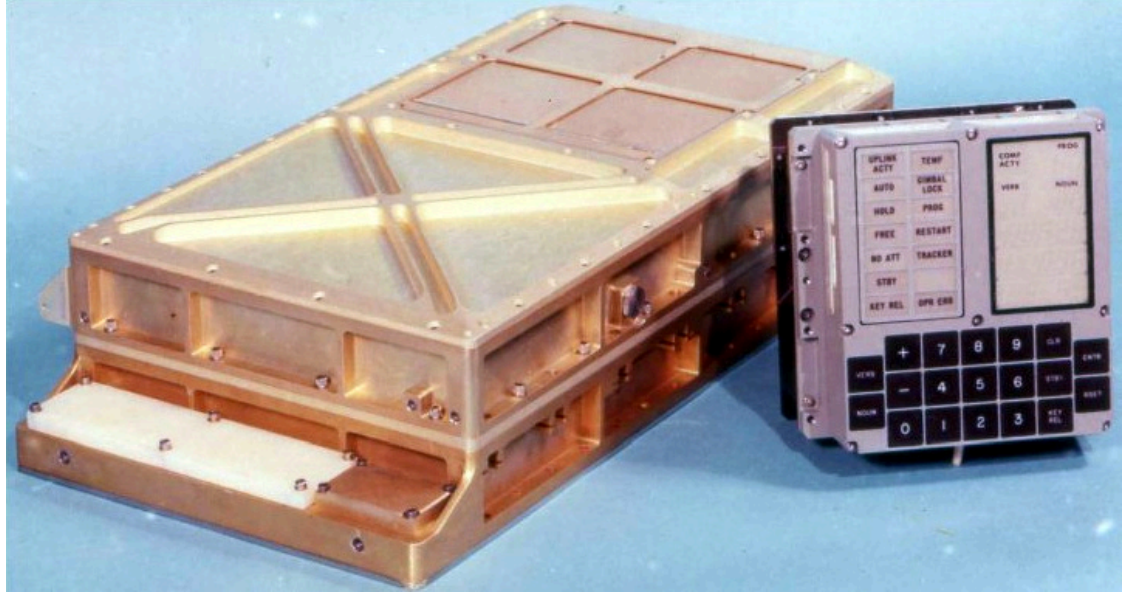

**1945**: Electronic Numerical Integrator and Computer [\(ENIAC](https://en.wikipedia.org/wiki/ENIAC)): first programmable digital computer **Application**: solving numerical problems: artillery firing tables, feasibility of thermonuclear weapons

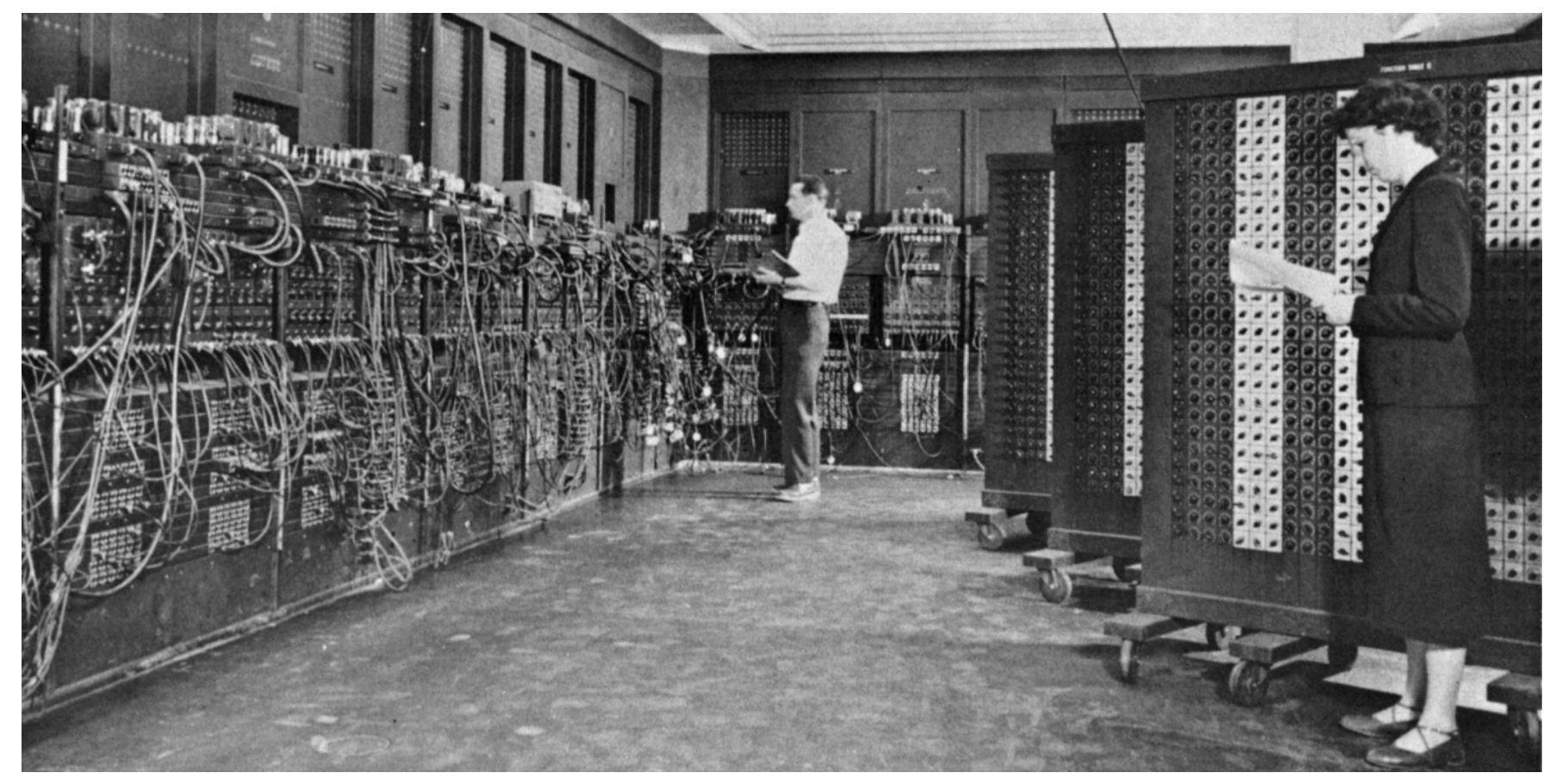

**Application**: deciphering German encrypted messages during WWII

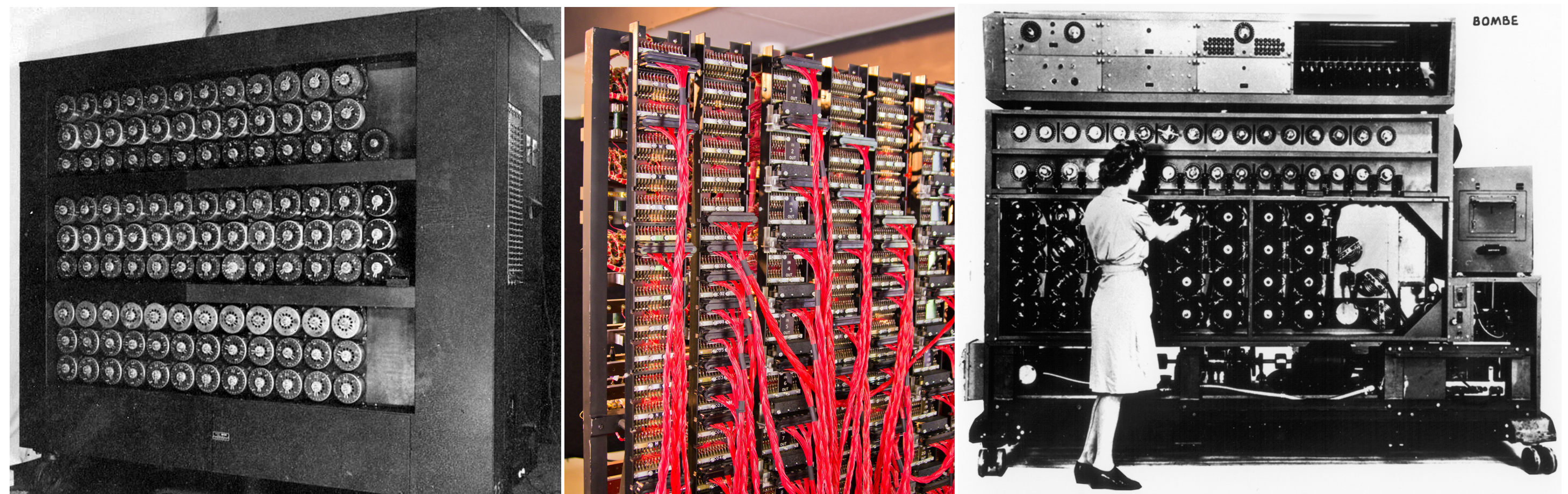

(Source: Wikipedia) (Source: Wikipedia) (Source: Wikipedia)

(Source: Wikipedia) (Source: Wikipedia)

# Classical computing (1939-1960) Quantum computing (1981-2023)

## **1939**: Electro-mechanical: [The Bombe](https://en.wikipedia.org/wiki/Bombe)

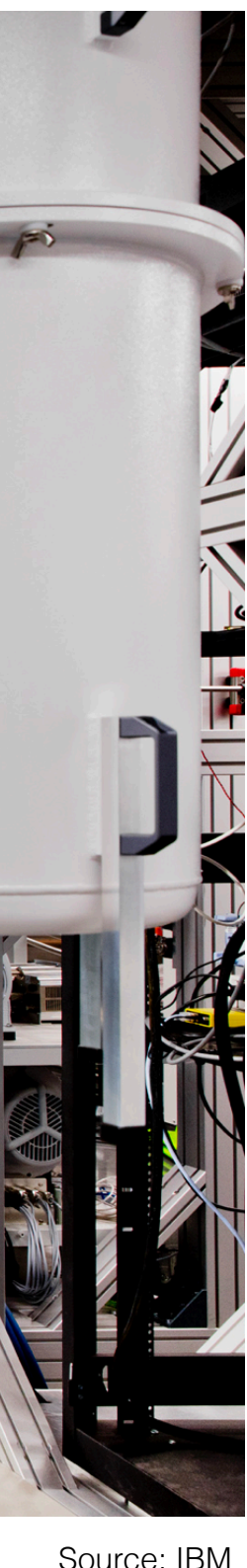

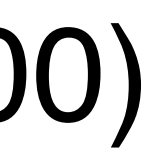

# (At least) Half a century later

8

## **2022**: [iPhone 14 Pro](https://en.wikipedia.org/wiki/IPhone_14_Pro)

## **Applications**: …

## Image classification

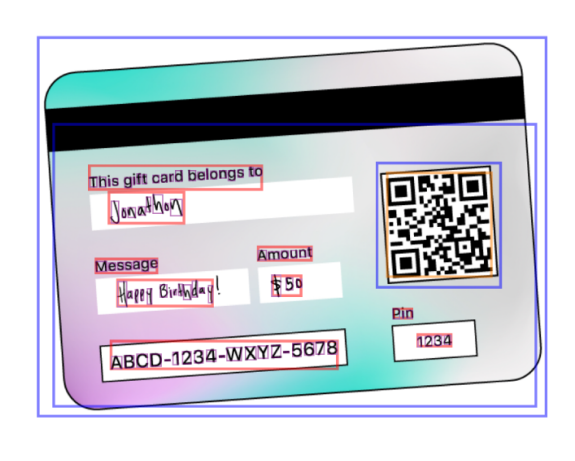

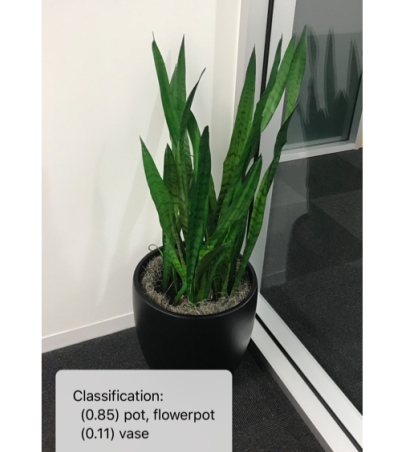

## Apple's [M2 chip](https://www.apple.com/newsroom/2023/01/apple-unveils-m2-pro-and-m2-max-next-generation-chips-for-next-level-workflows/)

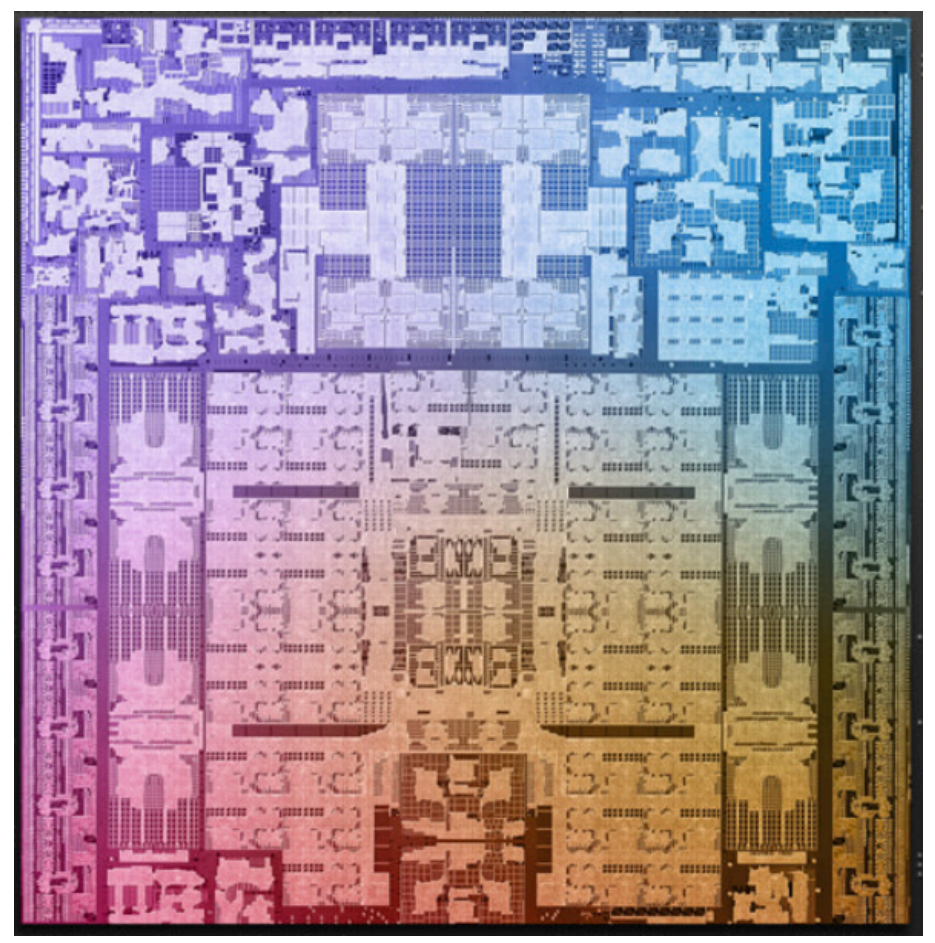

## Facial recognition

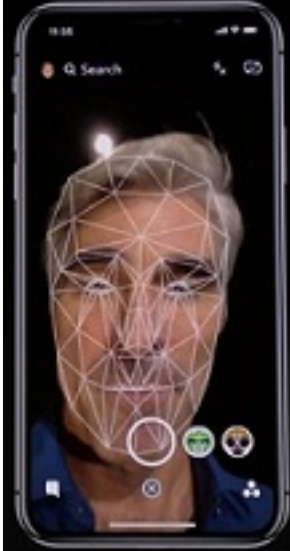

## Photo artistry

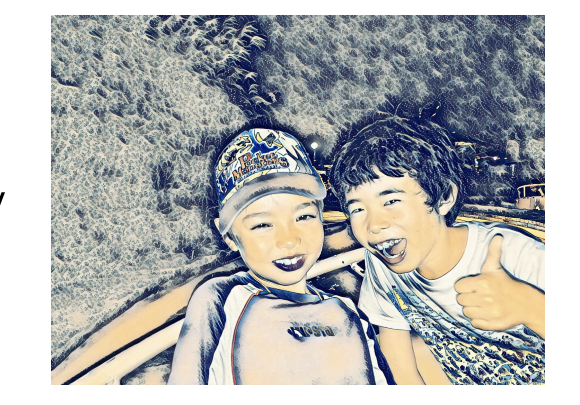

## LIDAR 3D scene Modelling and understanding

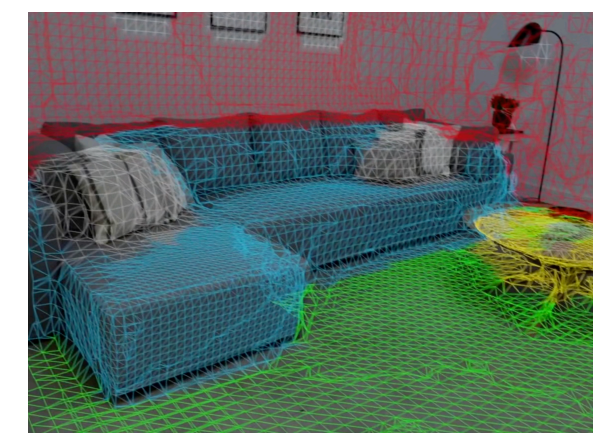

(Source: Apple)

## Face tracking **Object detection**

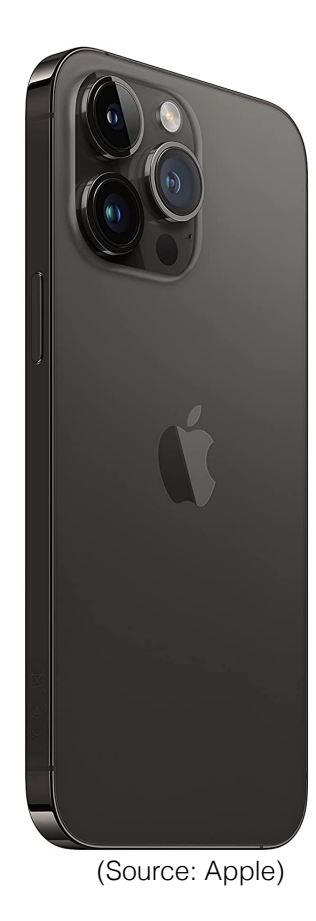

67 billion transistors

# Classical computing (2022)

(Source: Apple)

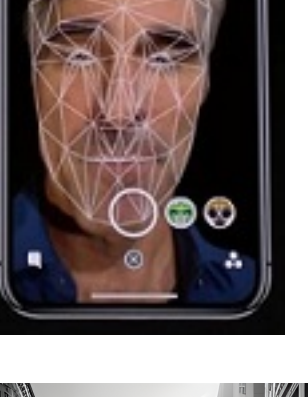

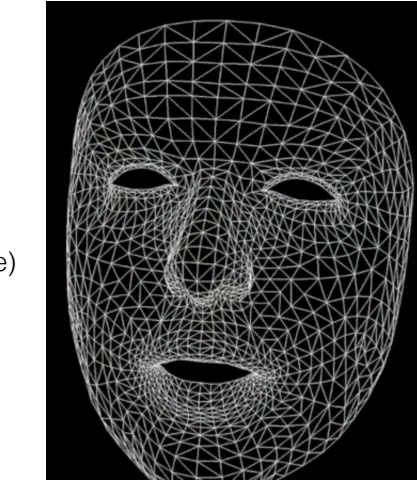

# Quantum computing (2070-2100)

*?*

**Applications** (probable)

modelling molecules interactions

chemistry, material design, drug development

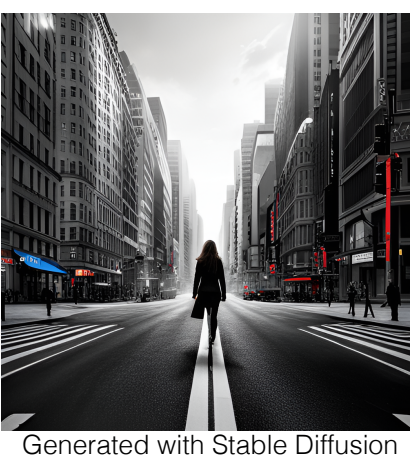

finance, agriculture

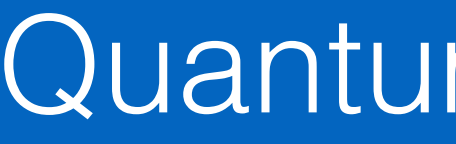

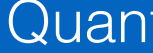

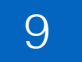

1. Why should we care ?

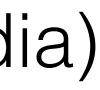

# A. Potential to break current encryption schemes

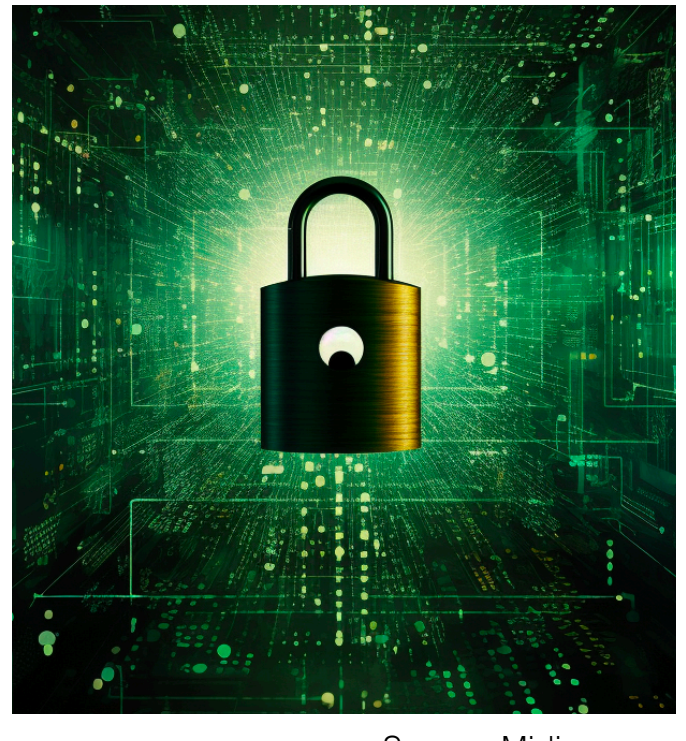

[RSA cryptosystem](https://en.wikipedia.org/wiki/RSA_(cryptosystem)) relies on the practical difficulty of [factoring](https://en.wikipedia.org/wiki/Factorization) the product of two large [prime numbers](https://en.wikipedia.org/wiki/Prime_number) (source: Wikipedia)

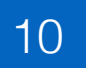

Source: Midjourney

RSA-2048 = 2519590847565789349402718324004839857142928212620403202777713783604366202070 7595556264018525880784406918290641249515082189298559149176184502808489120072 8449926873928072877767359714183472702618963750149718246911650776133798590957 0009733045974880842840179742910064245869181719511874612151517265463228221686 9987549182422433637259085141865462043576798423387184774447920739934236584823 8242811981638150106748104516603773060562016196762561338441436038339044149526 3443219011465754445417842402092461651572335077870774981712577246796292638635 6373289912154831438167899885040445364023527381951378636564391212010397122822 120720357

Source: [Wikipedia RSA\\_numbers](https://en.wikipedia.org/wiki/RSA_numbers)

RSA-250 = 21403246502407449612644230728393335630086147151447550177 14013664334551909580467961099285187247091458768739626192 05119056493106687691590019759405693457452230589325976697 9871578494975937497937

RSA-250 = 64135289477071580278790190170577389084825014742943447208 0238623598752668347708737661925585694639798853367 × 3337202759497815655622601060535511422794076034476755466678452098702384172921 0037080257448673296881877565718986258036932062711

*?*

RSA-2048 has 617 decimal digits (2,048 bits)

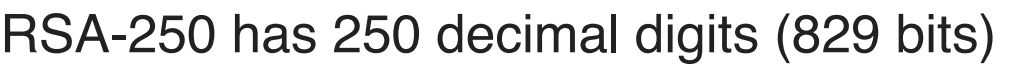

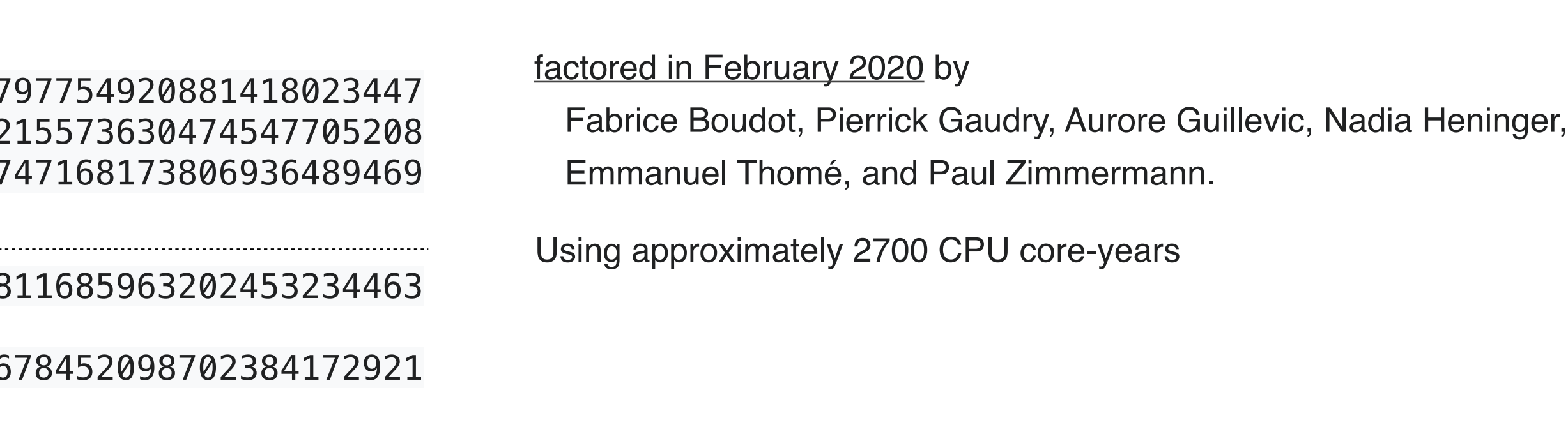

The world economy (on-line) depends on cryptography: information, traffic encrypted while sent over the web

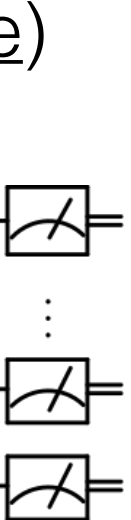

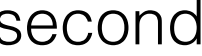

# 1994 - Shor's algorithm

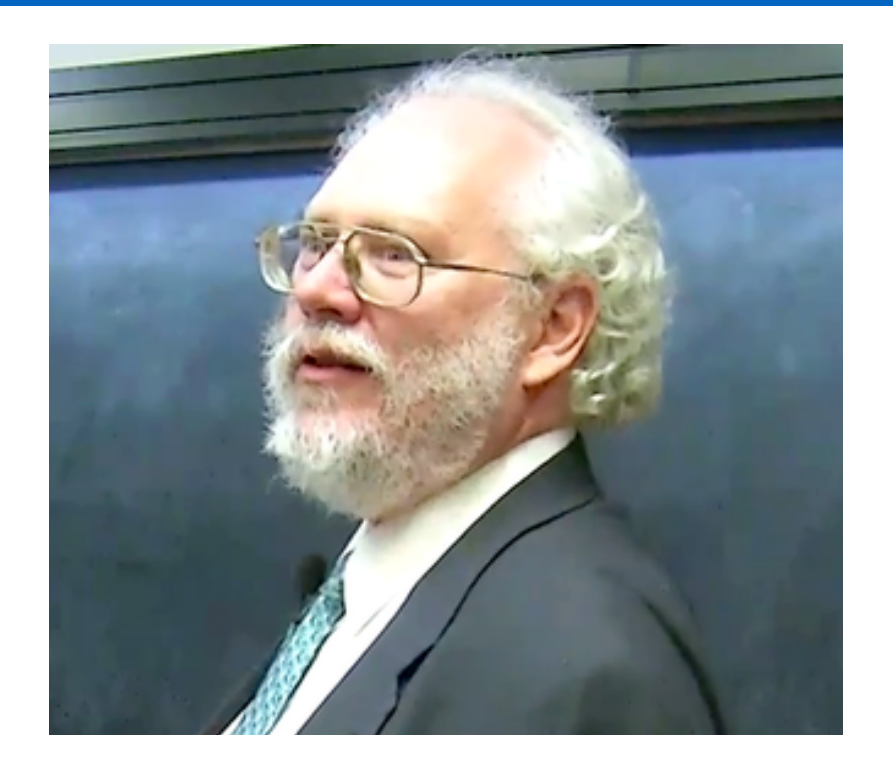

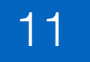

Peter Shor, professor of Applied mathematics at MIT "Shor's algorithm is a quantum algorithm for factoring the prime factors of an integer" (source: [Wikipedia](https://en.wikipedia.org/wiki/Shor)) ([semiprime](https://en.wikipedia.org/wiki/Semiprime)) Fourier transform on a quantum processor…

## Practical implementation

Factoring a 2,048 bit integer would require approx. 4,000 perfect qubits and about 1,000,000,000 gates… [\(MIT 2017 - Quantum Computational Supremacy\)](https://dspace.mit.edu/bitstream/handle/1721.1/123485/1809.07442.pdf) Today's Noisy Intermediate Scale Quantum (NISQ) processor have about 100 "imperfect" (noisy) qubits… Coherence time of qubits is around milli- to micro-second With today's technology and knowledge, one would need approximately: 4,000,000 qubits that would not negatively interfere too much with each other and stay coherent for a significant amount of time…

A 2,048 bit integer might *never* be factored on a quantum processor…

Not very likely in the next half century…

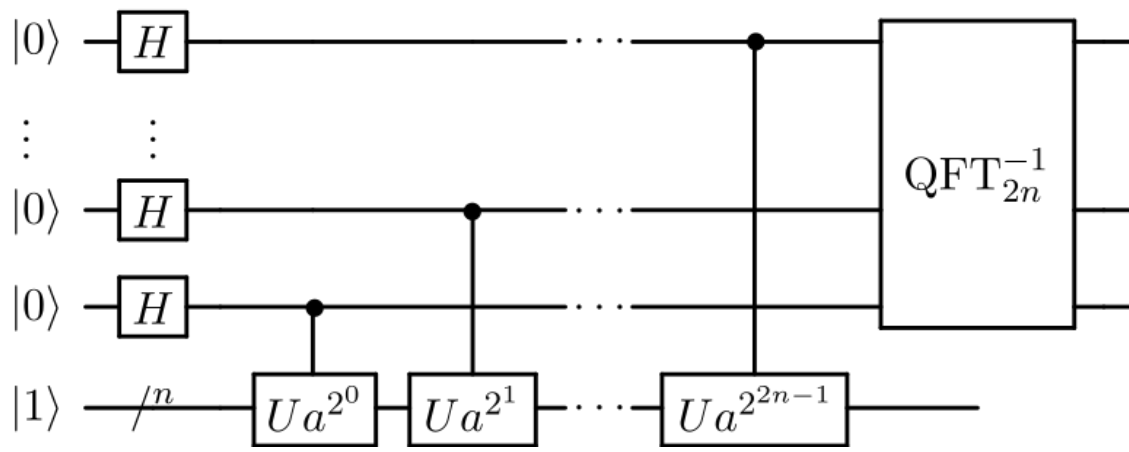

## Breaking current encryption schemes

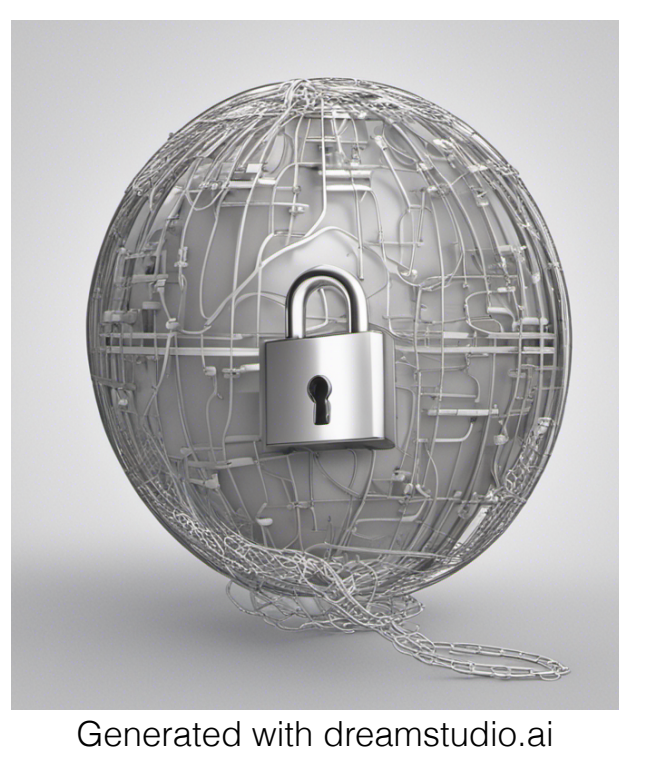

# Impact of Shor's algorithm

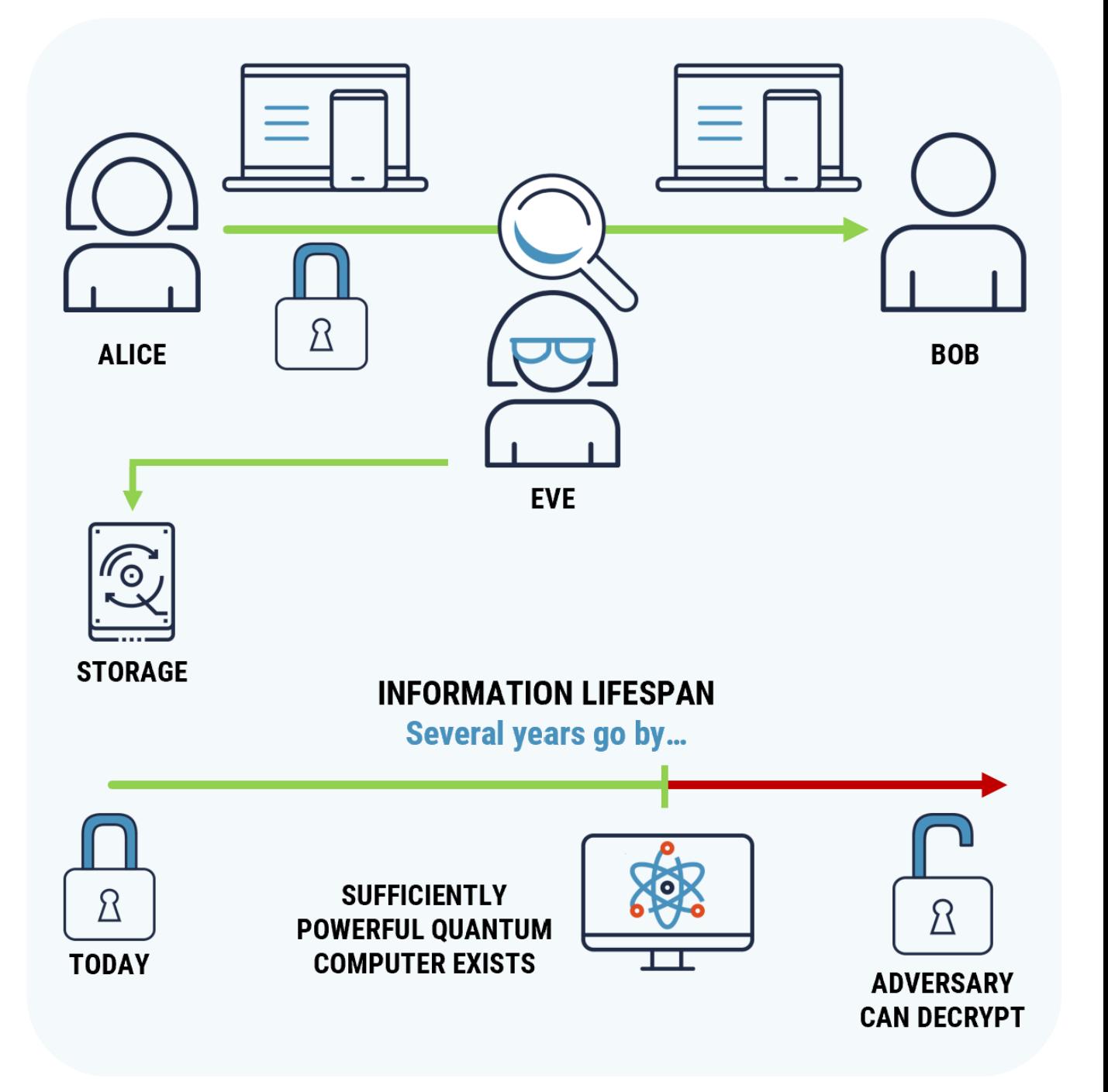

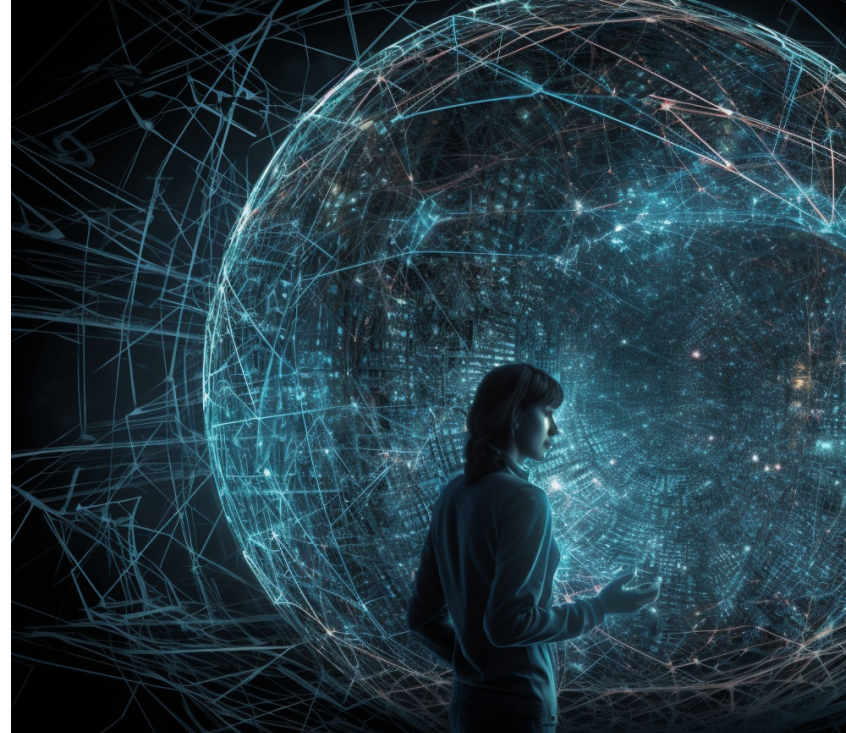

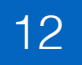

Competition started in 2016: lattice, code-based, hash-based algorithms… 2022-07-05: First winners for standardization: lattice based [\(CRYSTALS-Kyber](https://en.wikipedia.org/wiki/Kyber)) and hash-based [\(SPHINCS+](https://sphincs.org))

## Post-quantum cryptography

Development of [post-quantum cryptography](https://en.wikipedia.org/wiki/Post-quantum_cryptography) (quantum-proof / quantum-resistant schemes)

[NIST Post-Quantum Cryptography Standardization](https://en.wikipedia.org/wiki/NIST_Post-Quantum_Cryptography_Standardization)

Governments / companies transition to quantum safe encryption

Stashing other countries' encrypted secrets to decrypt later (e.g. [Forbes 2023-01](https://www.forbes.com/sites/chuckbrooks/2023/01/19/quantum-tech-needed-to-secure-critical-data-from-quantum-decryption/?sh=4ce91bb31fba))

[Quantum key distribution](https://en.wikipedia.org/wiki/Quantum_key_distribution)

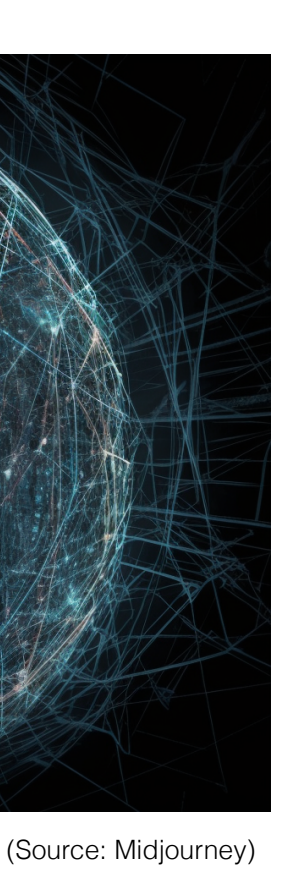

National defence is getting ready; e.g. [Gov. Of Canada Quantum 2030](https://www.canada.ca/en/department-national-defence/corporate/reports-publications/overview-quantum-2030.html)

## [Haber–Bosch process](https://en.wikipedia.org/wiki/Haber_process), a method used in industry to synthesize [ammonia](https://en.wikipedia.org/wiki/Ammonia) from [nitrogen](https://en.wikipedia.org/wiki/Nitrogen) gas and [hydrogen](https://en.wikipedia.org/wiki/Hydrogen) gas. (Source: Wikipedia)

# B. Feeding the world ("ending world hunger")

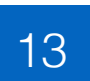

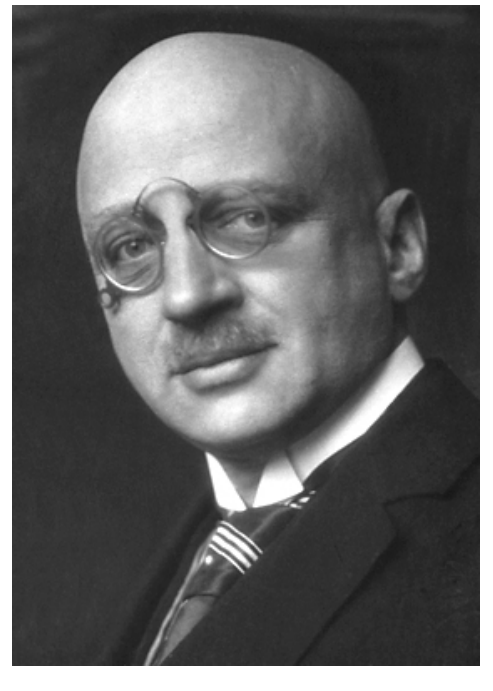

[Fritz Haber \(wikipedia\)](https://en.wikipedia.org/wiki/Fritz_Haber)

[Fertilizer](https://en.wikipedia.org/wiki/Fertilizer) made using [ammonia](https://en.wikipedia.org/wiki/Ammonia): [Haber-Bosch process](https://en.wikipedia.org/wiki/Haber_process) Finding a better way (less energy requirement) to produce ammonia The Haber-Bosch process "consumes 1% of the world's total energy production." [\(Nature 2019\)](https://www.nature.com/articles/s41929-019-0414-4) The process requires high temperatures (500 degree C) and pressures. Some plants can synthesize ammonia directly from air and water at room temperature [\(Nature\)](https://www.nature.com/articles/srep01145)

"Solving one of the biggest problem humanity has ever faced" (feeding billions of people) (source: Veritasium)

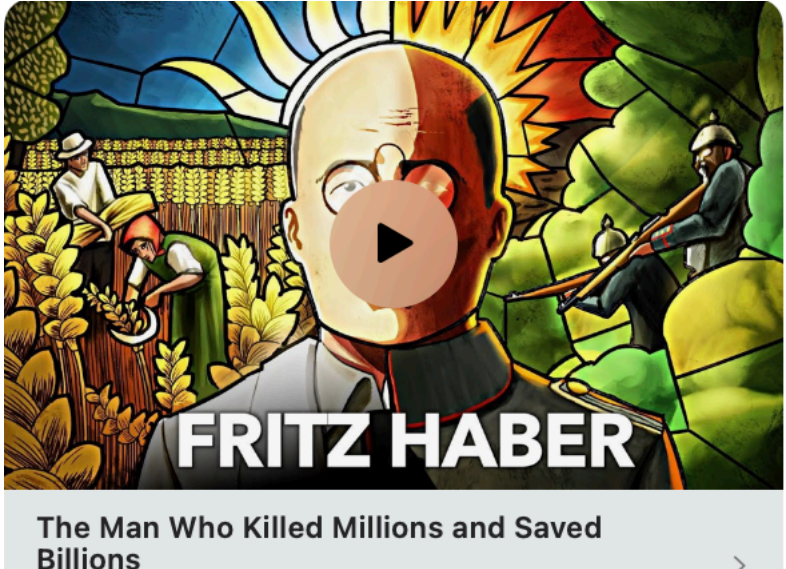

 $N_2 + 3H_2 \longrightarrow 2NH_3$ 

- 
- 

- 
- 

$$
\mathrm{i}\hbar\frac{\partial}{\partial t}|\,\psi(t)\rangle=\hat{H}|\,\psi(t)\rangle
$$

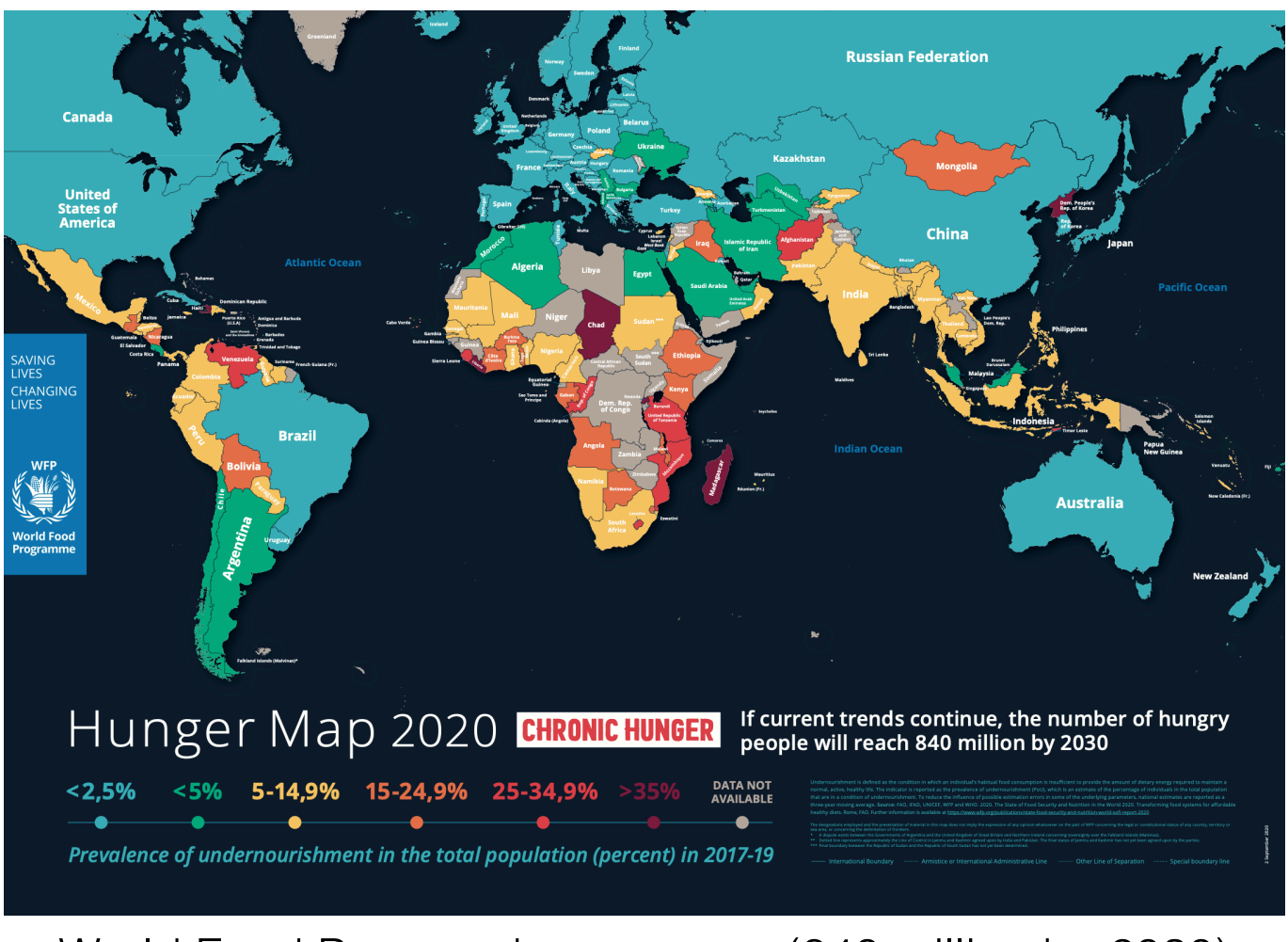

[World Food Program hunger map](https://www.wfp.org/publications/hunger-map-2020) (840 million by 2030)

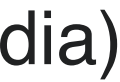

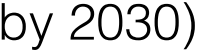

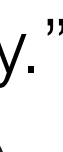

Using quantum processors to simulate quantum processes (molecules interactions)

[Quantum Chemistry](https://en.wikipedia.org/wiki/Quantum_chemistry) :

"Understanding [electronic structure](https://en.wikipedia.org/wiki/Electronic_structure) and [molecular dynamics](https://en.wikipedia.org/wiki/Molecular_dynamics) using the [Schrödinger equations](https://en.wikipedia.org/wiki/Schr%C3%B6dinger_equation) are central topics in quantum chemistry." (1925) (Source: Wikipedia)

(1909)

The **[Green Revolution](https://en.wikipedia.org/wiki/Green_Revolution)** (third agricultural revolution)

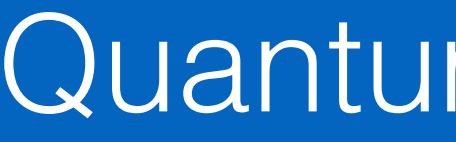

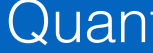

# Quantum computing

14

2. How does it work ?

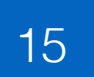

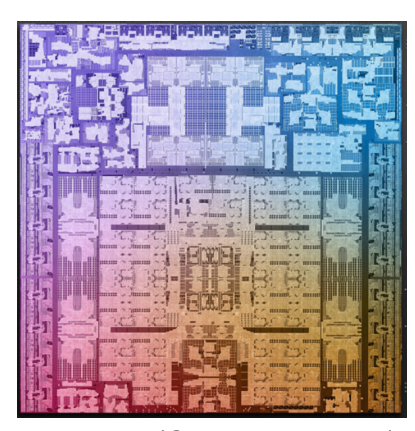

Source: IBM (Source: Apple)

# **Computing**

## Classical computing Classical computing

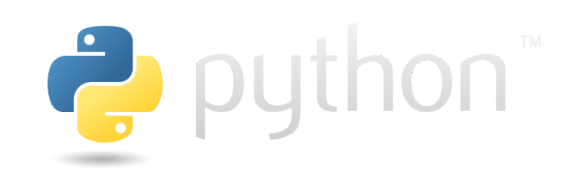

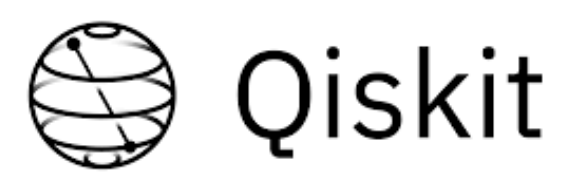

Processor

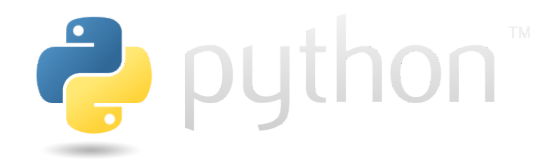

# *C* PyTorch

Fourier transform, sorting algorithms, balanced search trees, Hash tables, minimum spanning trees, linear programming, Maximum flow / minimum cut, ... (Algorithms - Princeton [part 1](https://www.coursera.org/learn/algorithms-part1), [part 2\)](https://www.coursera.org/learn/algorithms-part2)

Machine code

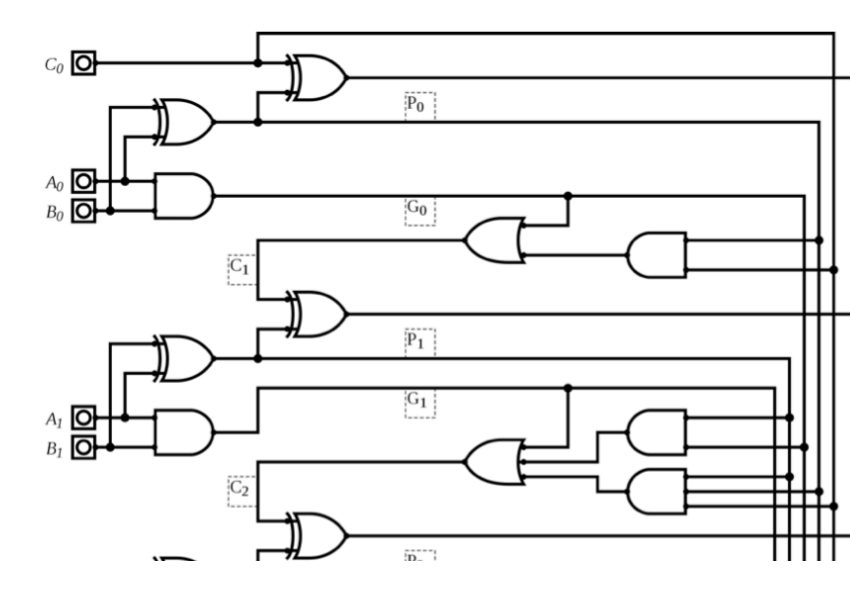

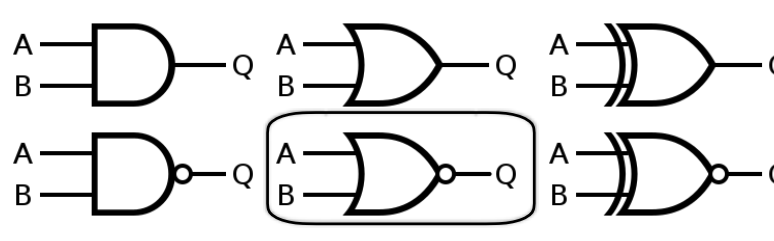

## High level language

Software packages

Algorithms

**Compilers** 

Assembler

**Circuits** 

**Gates** 

Quantum Fourier transform, quantum phase estimation algorithm, Shor's algorithm, Grover's algorithm, quantum optimization algorithms, Eigensolver, … [\(Qiskit Algorithms](https://qiskit.org/ecosystem/algorithms/))

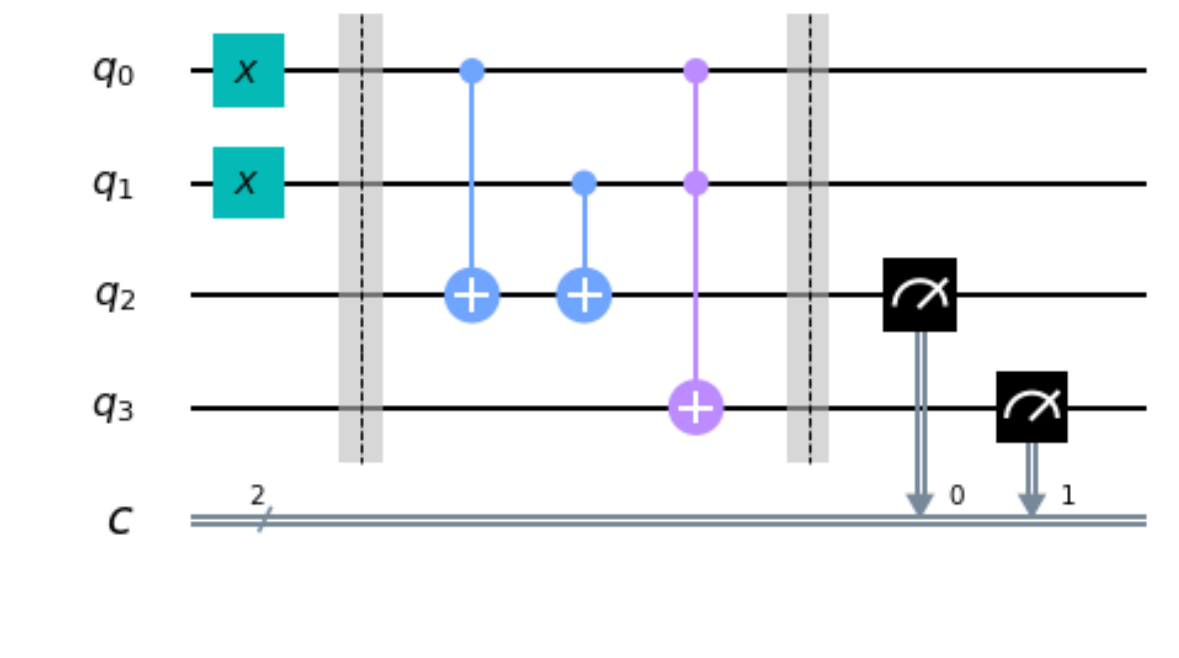

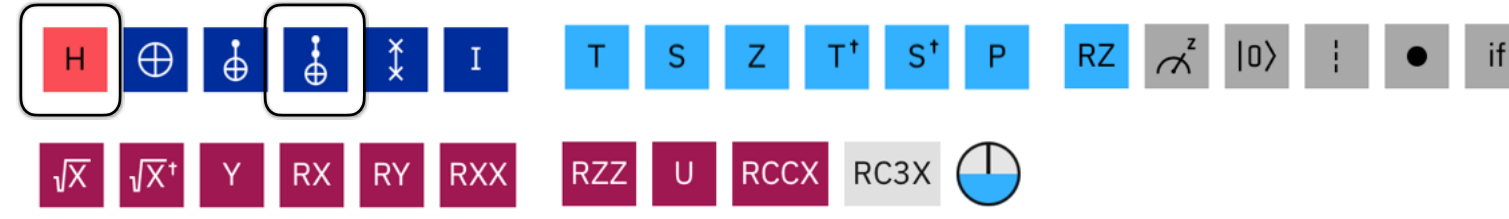

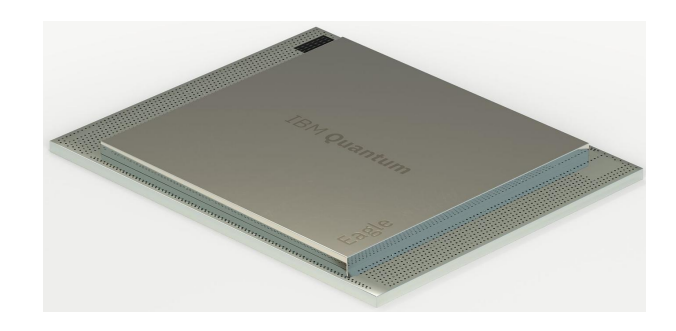

# Classical mechanics | Quantum mechanics

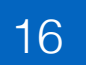

## Theories in physics that describe the behaviour of **matter and energy**

Energy levels

Applies to *macroscopic* objects (planets and everyday

Math framework Newton's equations, *deterministic*, position, velocity, acceleration

Behaviour Particles have definite properties (position, momentum) Deterministic, position, trajectories can be predicted pre

Measurement Precise and not disturbing system being measured

Energy levels are continuous, can have any values.

Superposition **Objects can only be in one place (state)** at a given time

## Classical Quantum

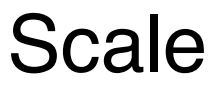

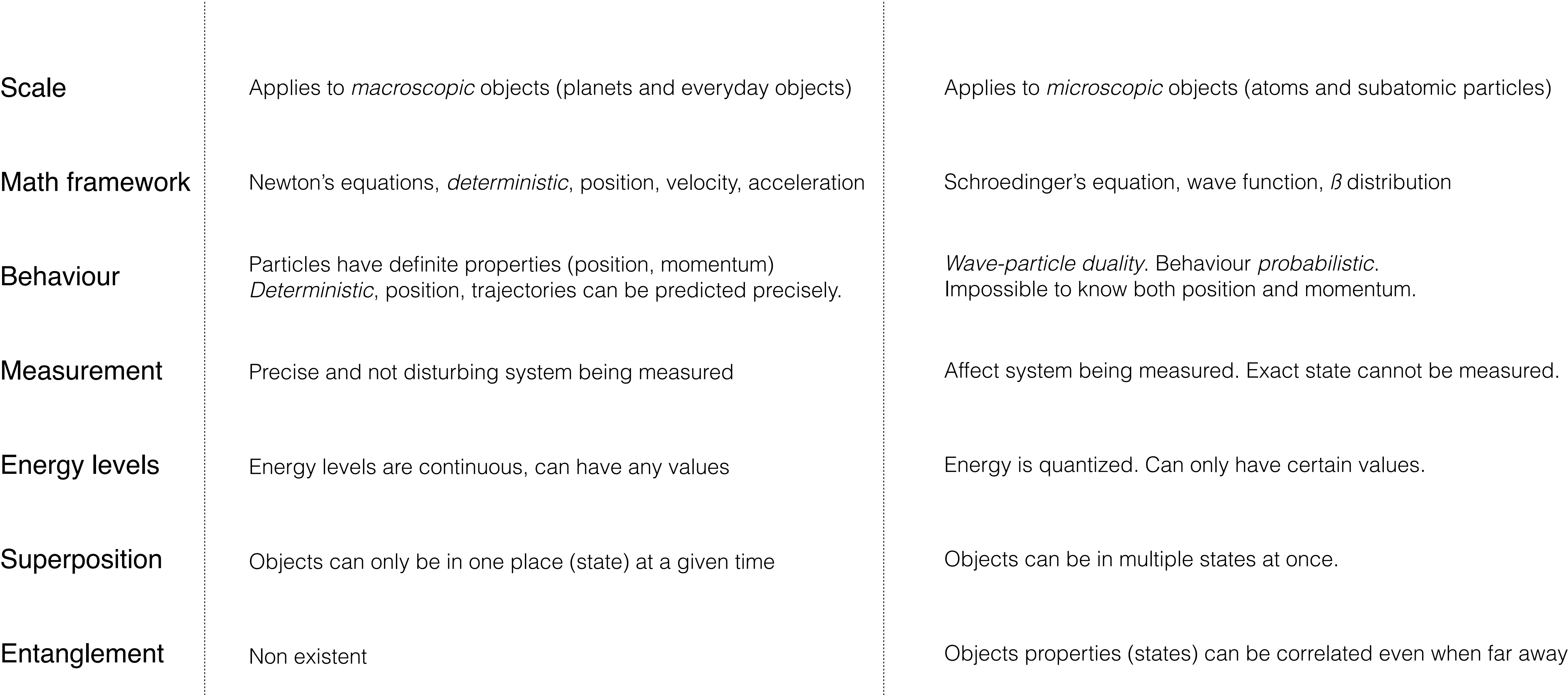

# [Wave particle duality](https://en.wikipedia.org/wiki/Wave%E2%80%93particle_duality)

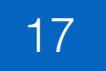

An electron

## not a particle

not a wave

## like a particle

 $e^{-\frac{1}{2} \int_0^{\frac{1}{2} \cos(\theta - \theta)} \frac{1}{\sin(\theta - \theta)} d\theta}$  like a wave

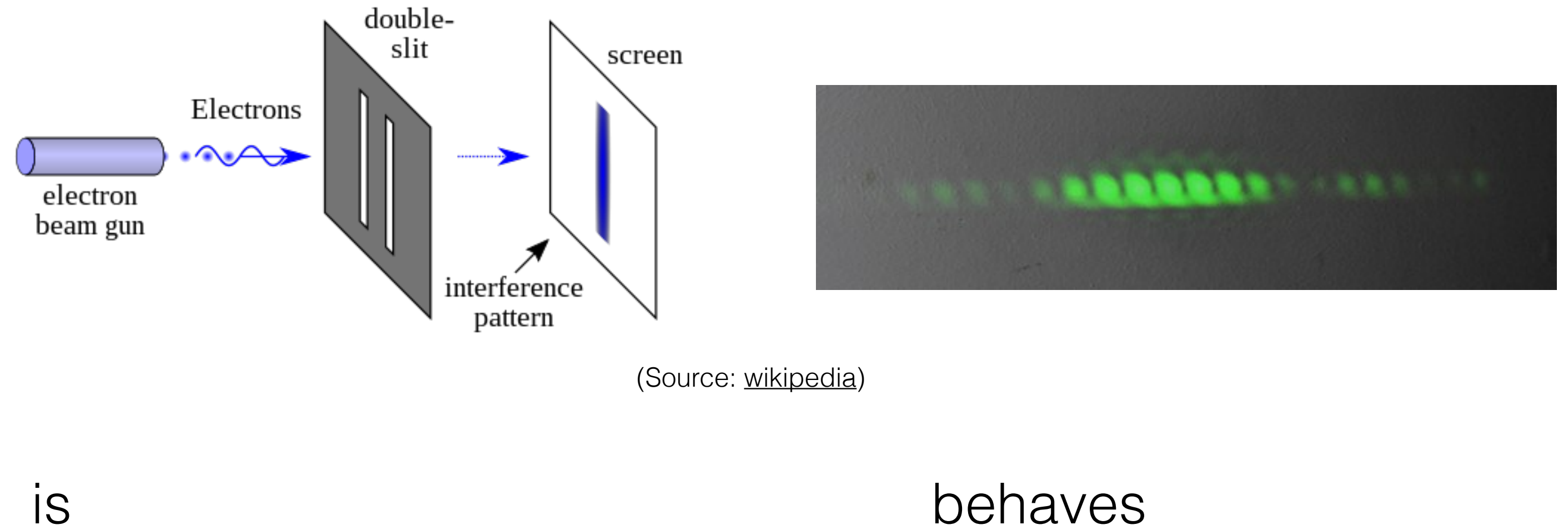

(Also applies photons, atoms and molecules)

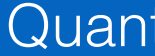

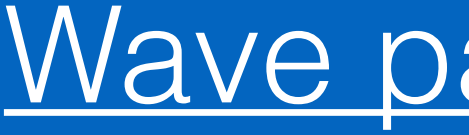

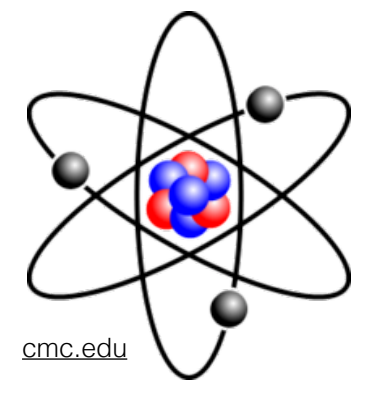

## [Double-slit experiment](https://en.wikipedia.org/wiki/Double-slit_experiment)

- 1. Configuration of a quantum object is described by a complex wave function  $\Psi(x)$
- 2.  $\Psi(x)$  <sup>2</sup> is the probability density of finding the object at position x
- 

## Three postulates of quantum mechanics

3. Superposition principle: given  $\Psi_1(x)$  and  $\Psi_2(x)$ , it is possible to have  $\Psi(x) = \alpha \Psi_1(x) + \beta \Psi_2(x)$ 

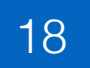

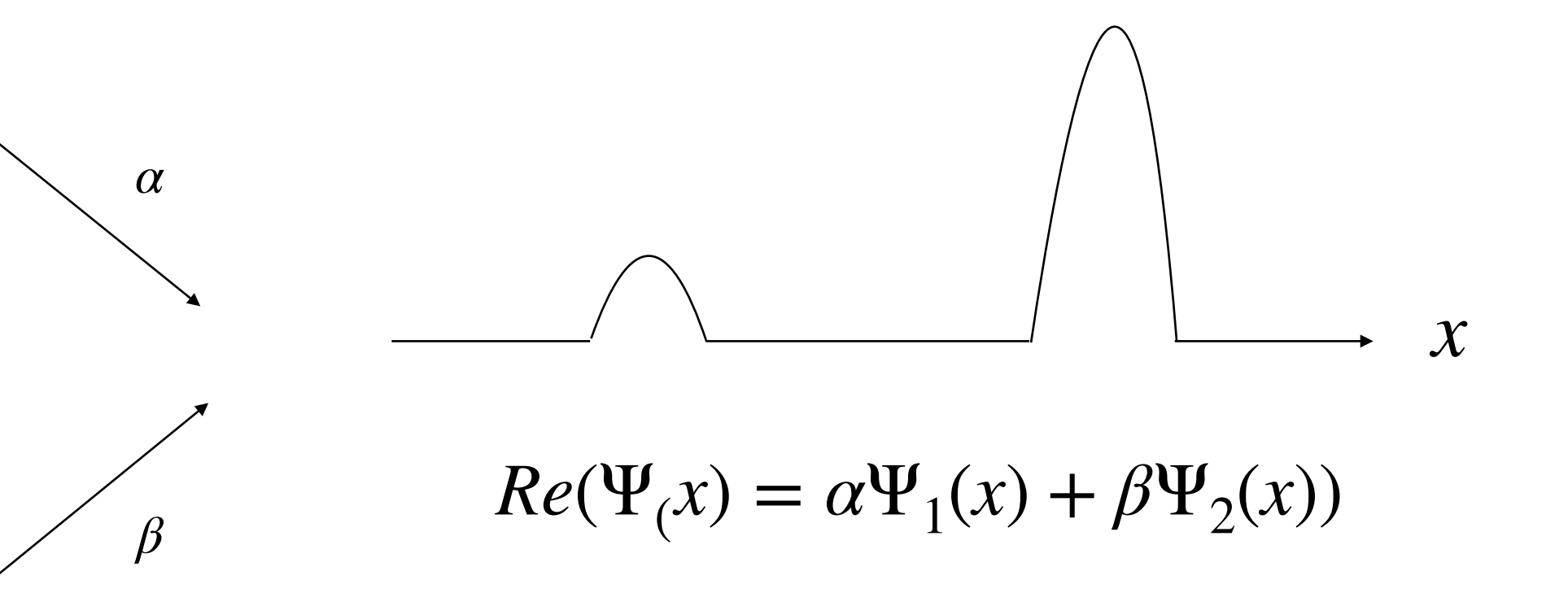

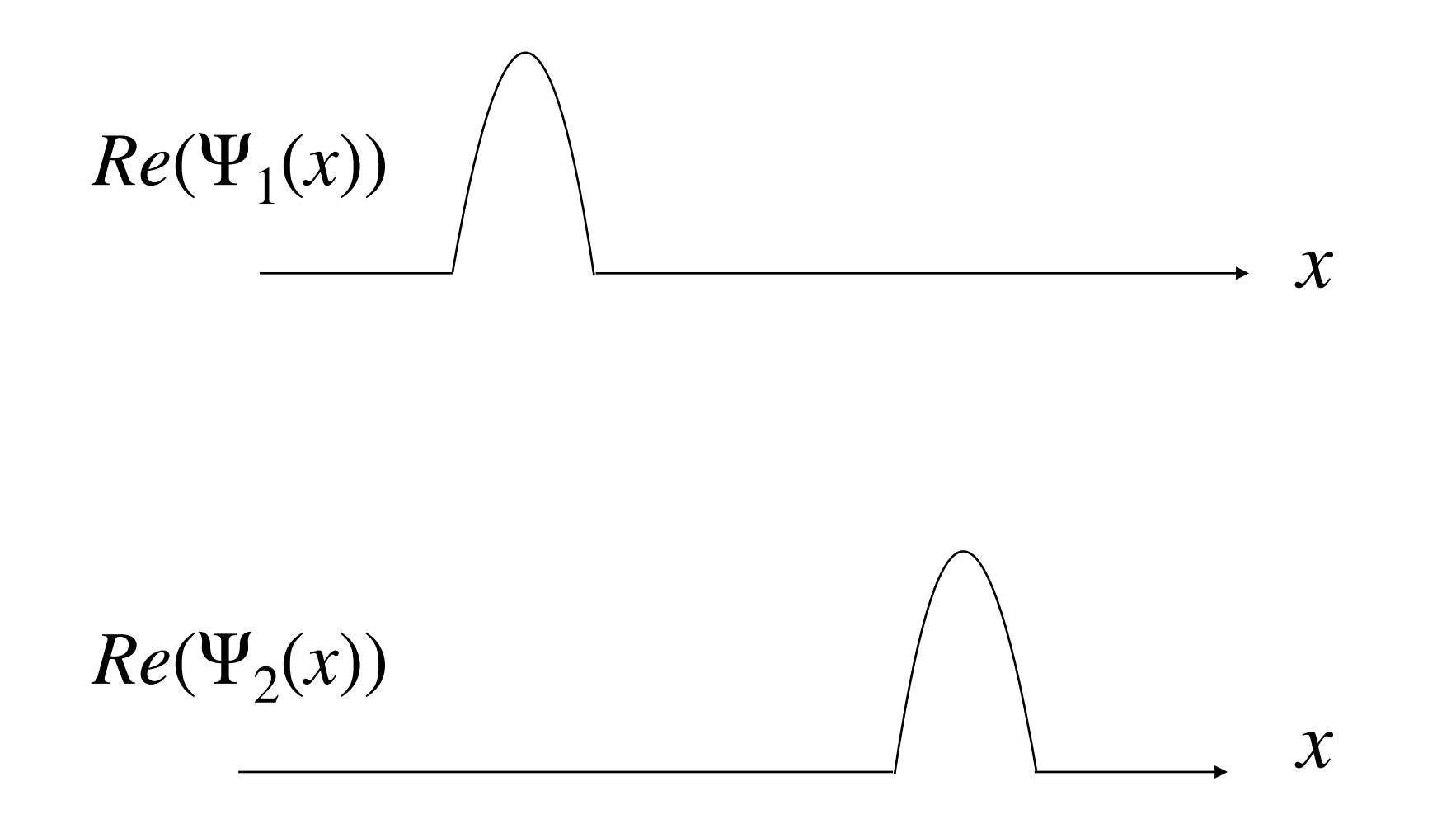

## Superconductor Photons Trapped ions

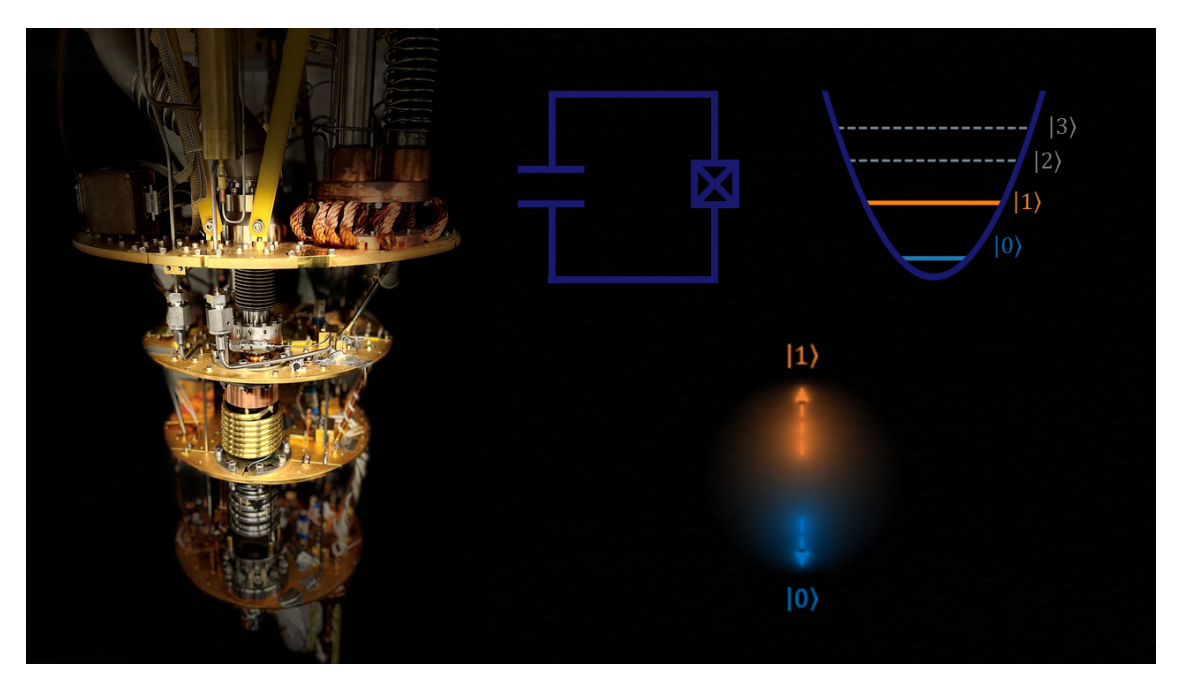

Source: **QST @ Naples** 

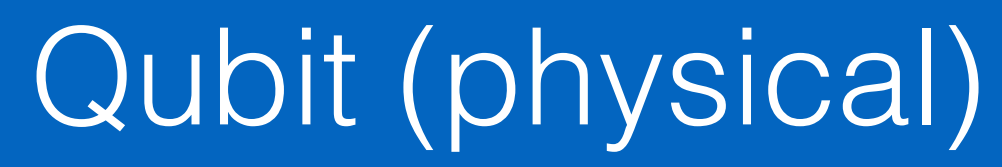

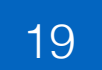

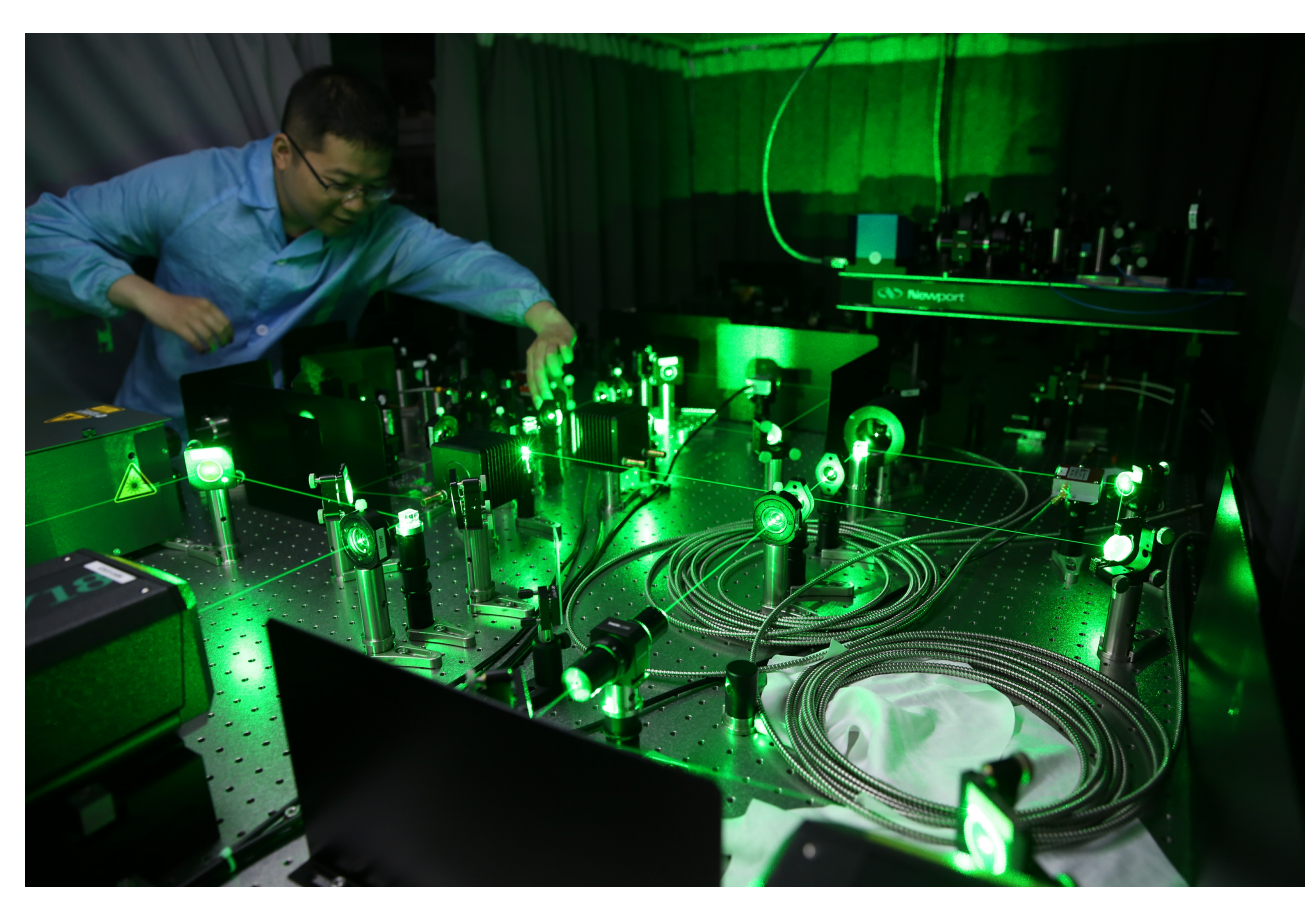

Source: CAS-Alibaba Quantum Computing Laboratory

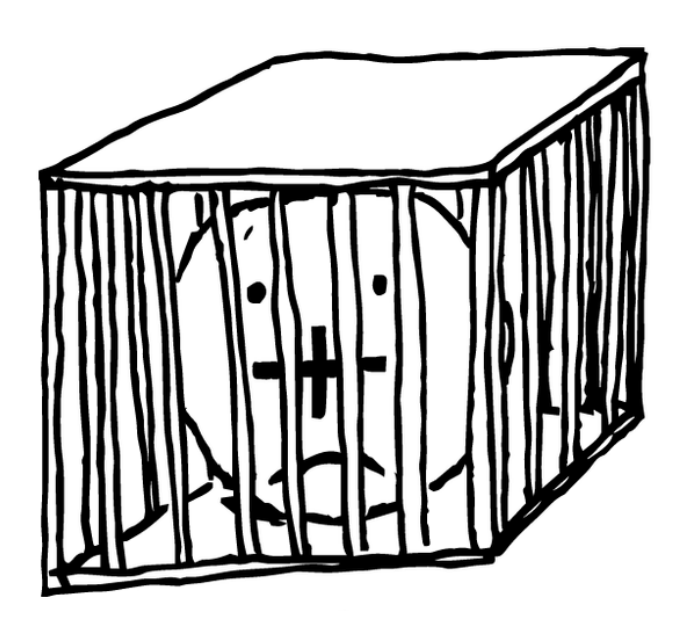

Source: [U. Chicago](https://www.epiqc.cs.uchicago.edu/trapped-ion-qcs)

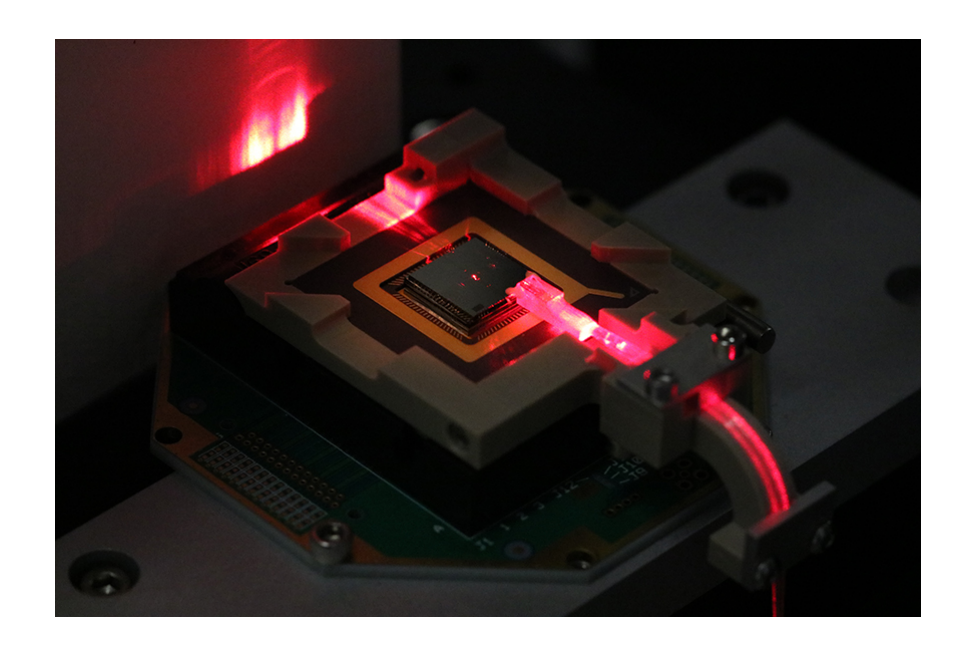

Source: **MIT News** 

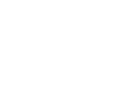

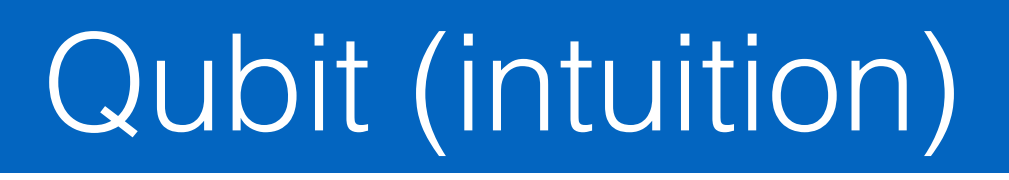

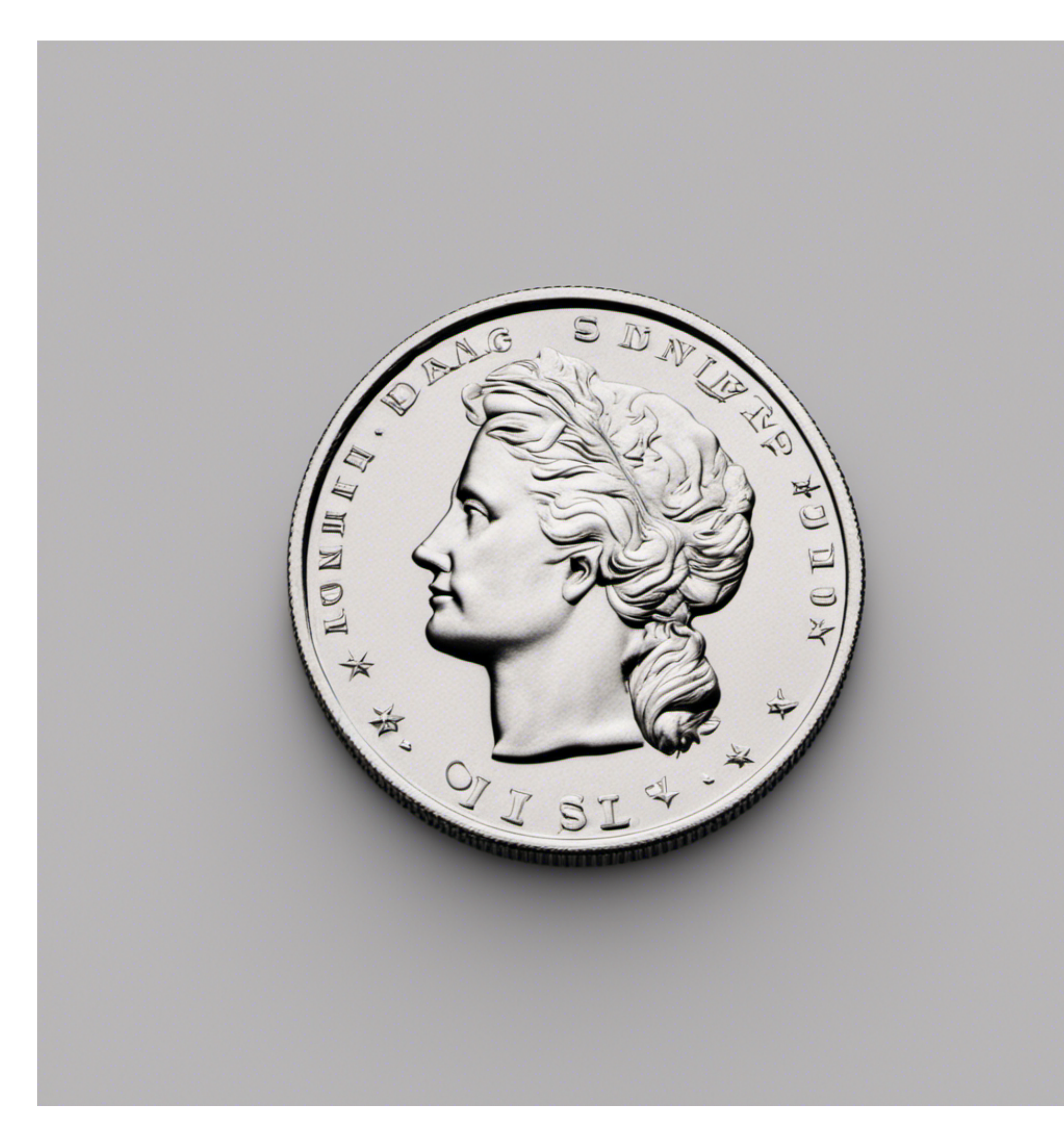

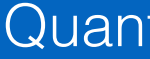

## Head or Tail Spinning coin

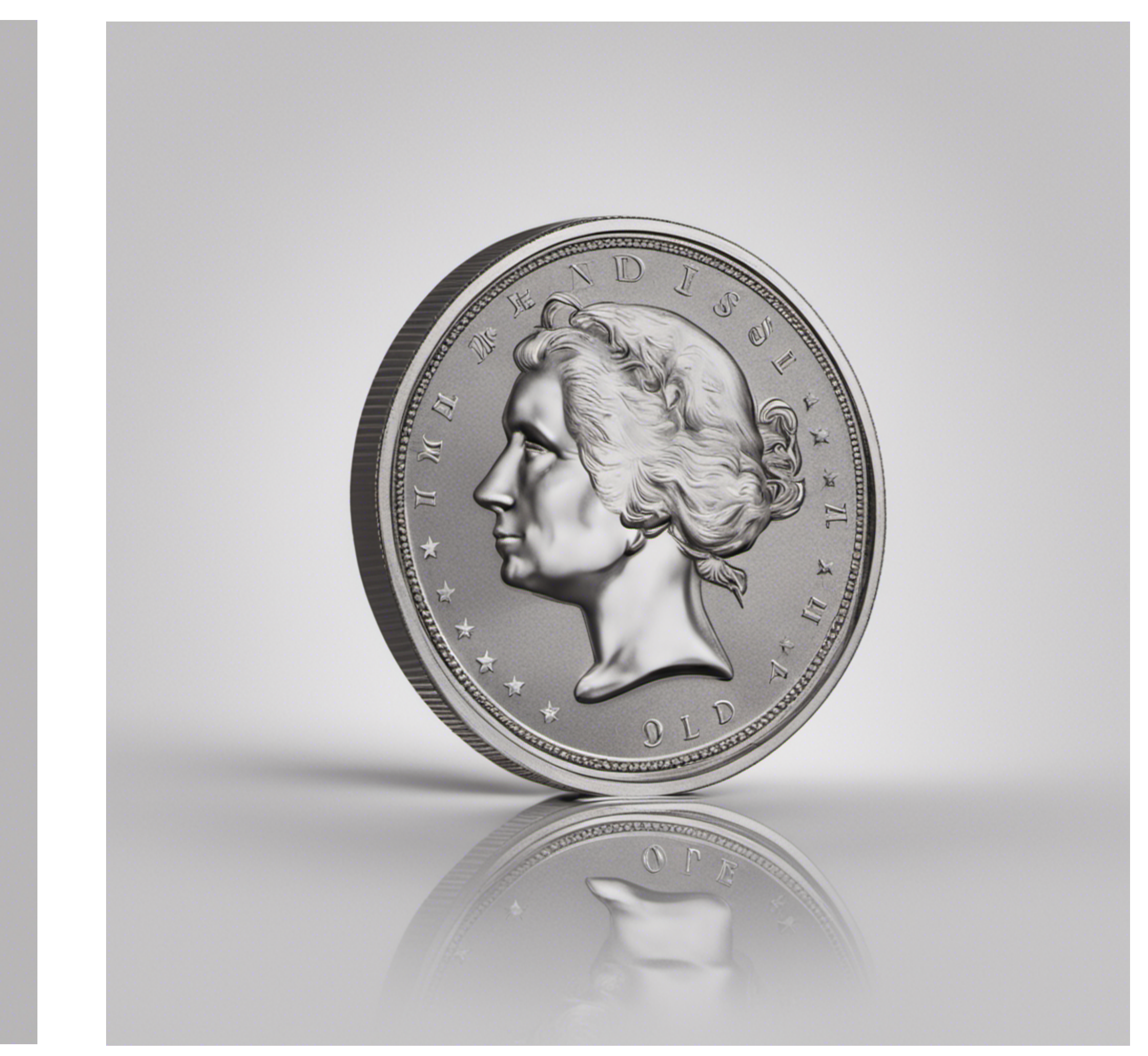

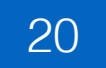

# Classical bit (binary digit) vs Quantum bit (qubit)

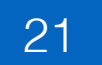

# Bit Qubit

Particle / wave duality

Two distinct values: 0 or 1

Can be represented as two different voltage levels

Show voltage diagram

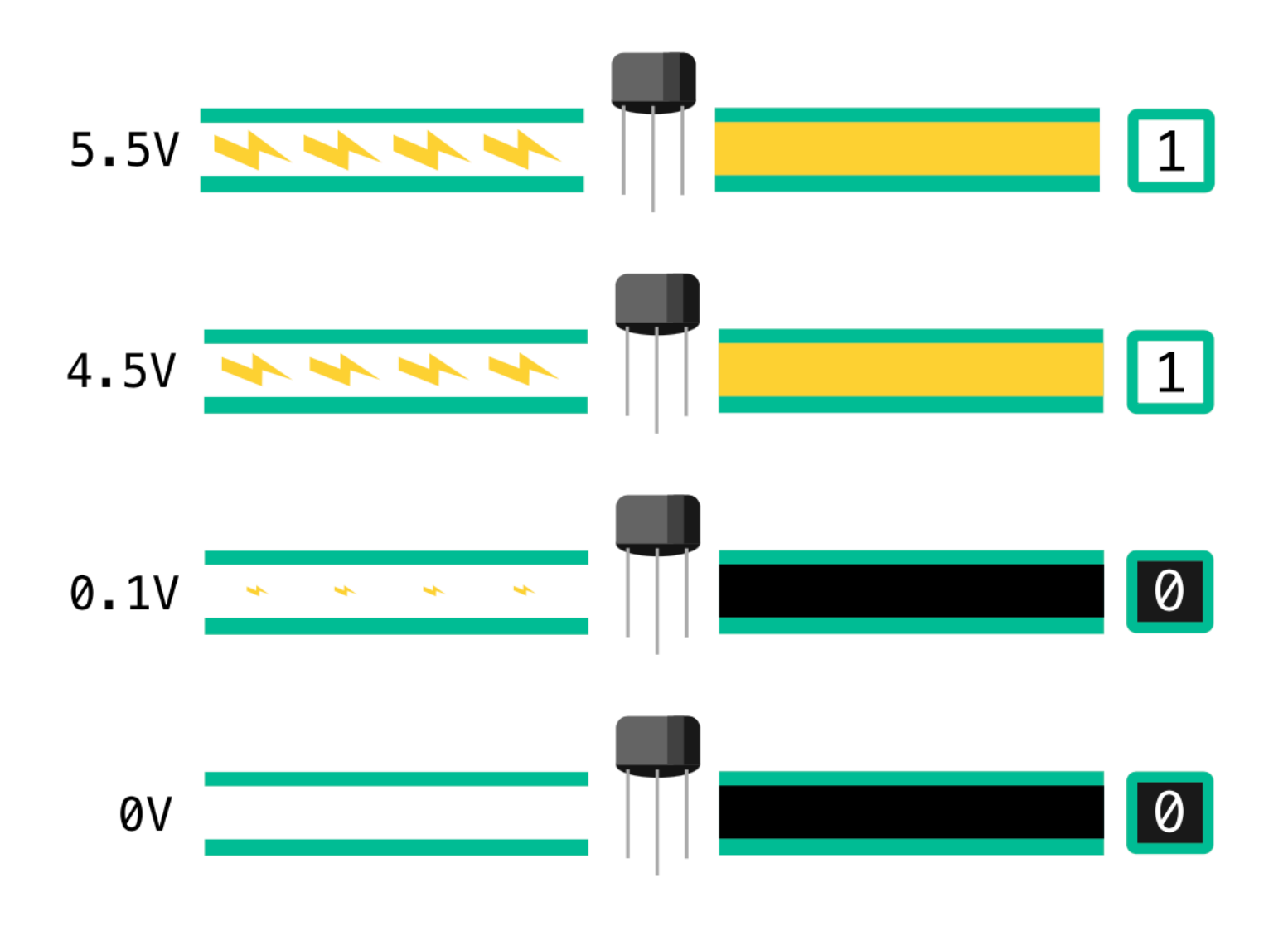

**0 (1) dimension - 2 discrete values** Unobservable: **2 dimensions - complex continuous values**

Observable: Either 0 or 1 (classical bit)

Source: KhanAcademy.org

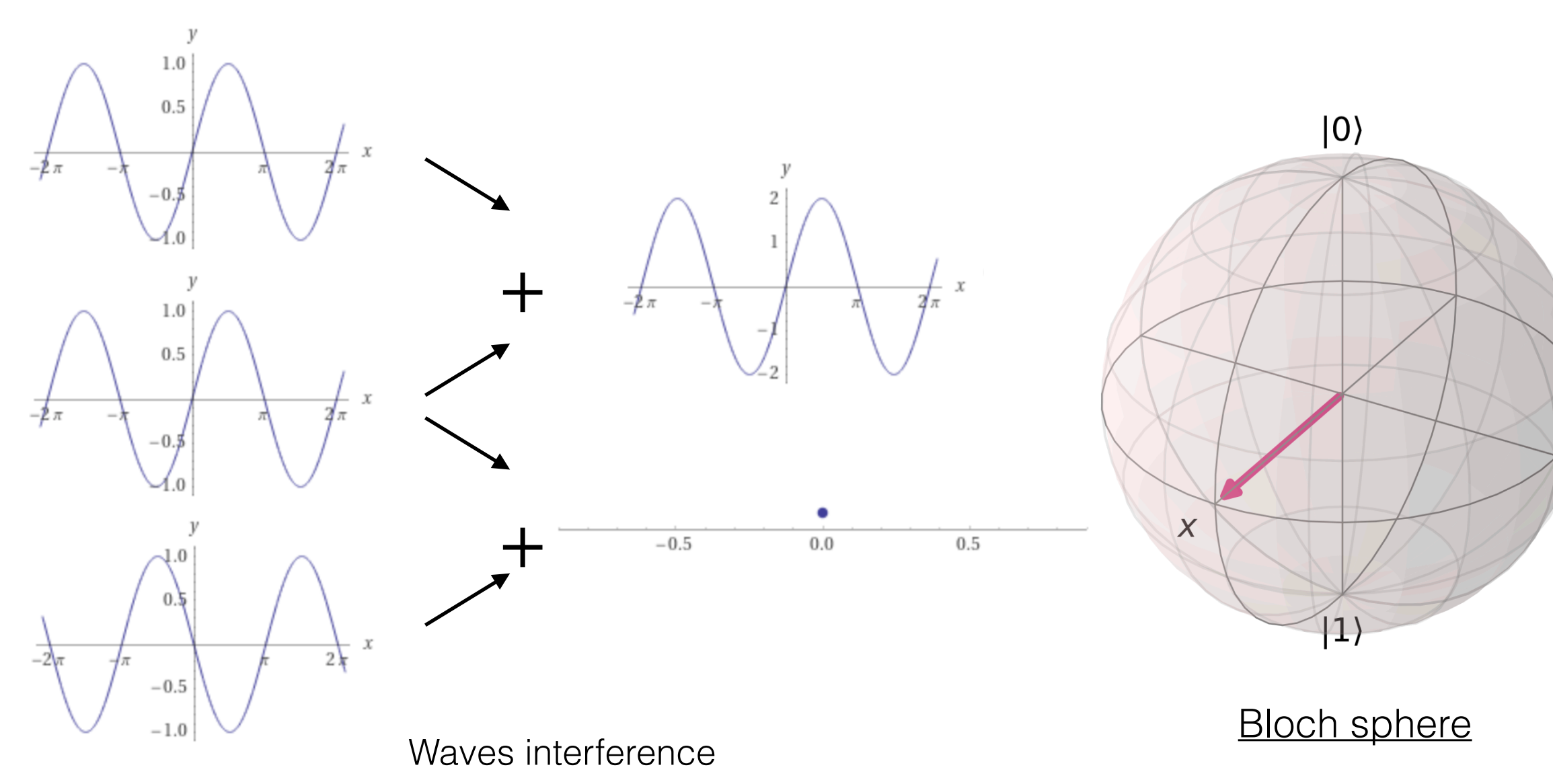

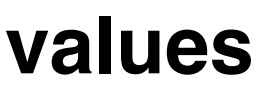

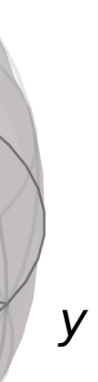

# Key concept 1: superposition

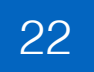

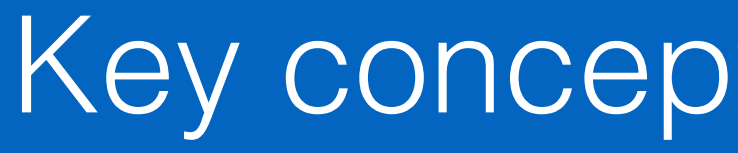

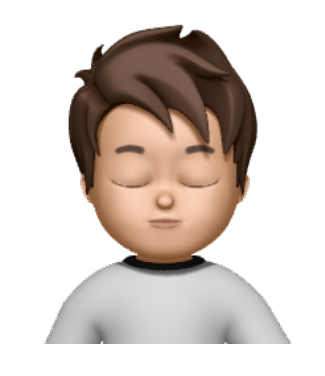

## Unobservable (quantum) Observable (classical)

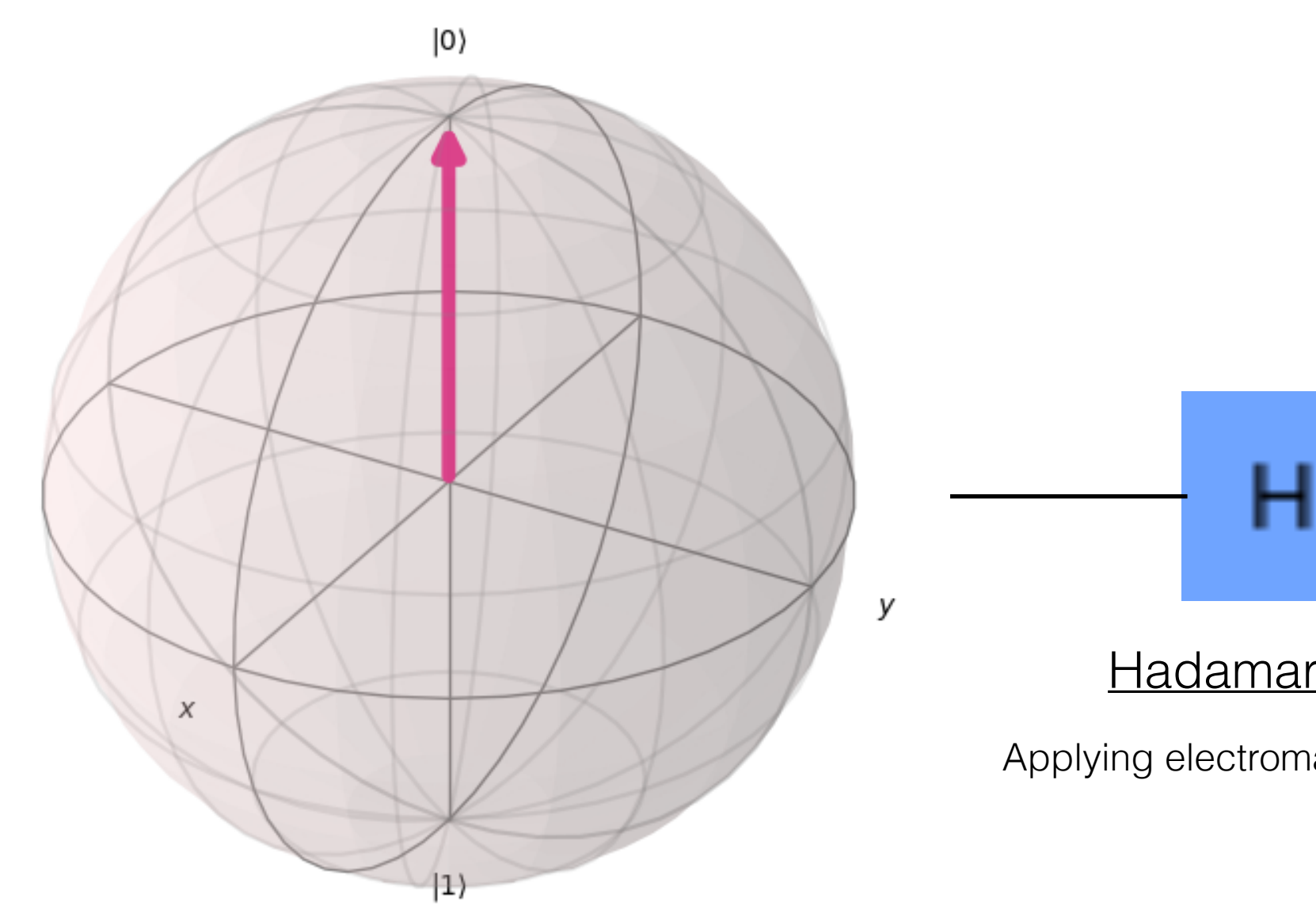

 $\overline{\mathcal{L}}$ 1  $0/$ |0> |1>

$$
\left(\frac{1}{\sqrt{2}}\right) \begin{array}{c} |0> \\ |1> \\ \hline \sqrt{2} \end{array}
$$

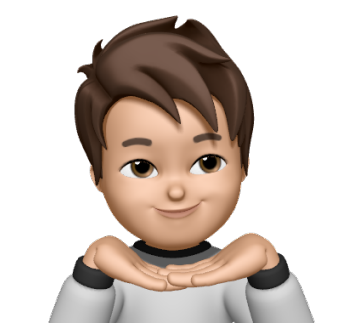

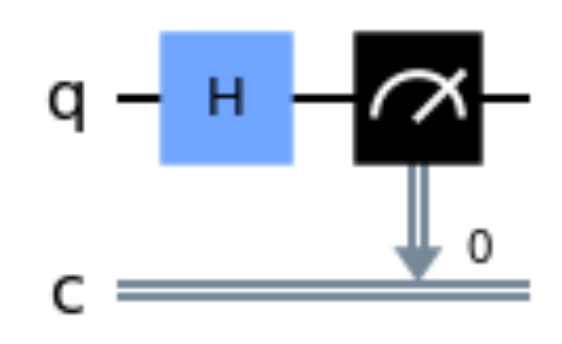

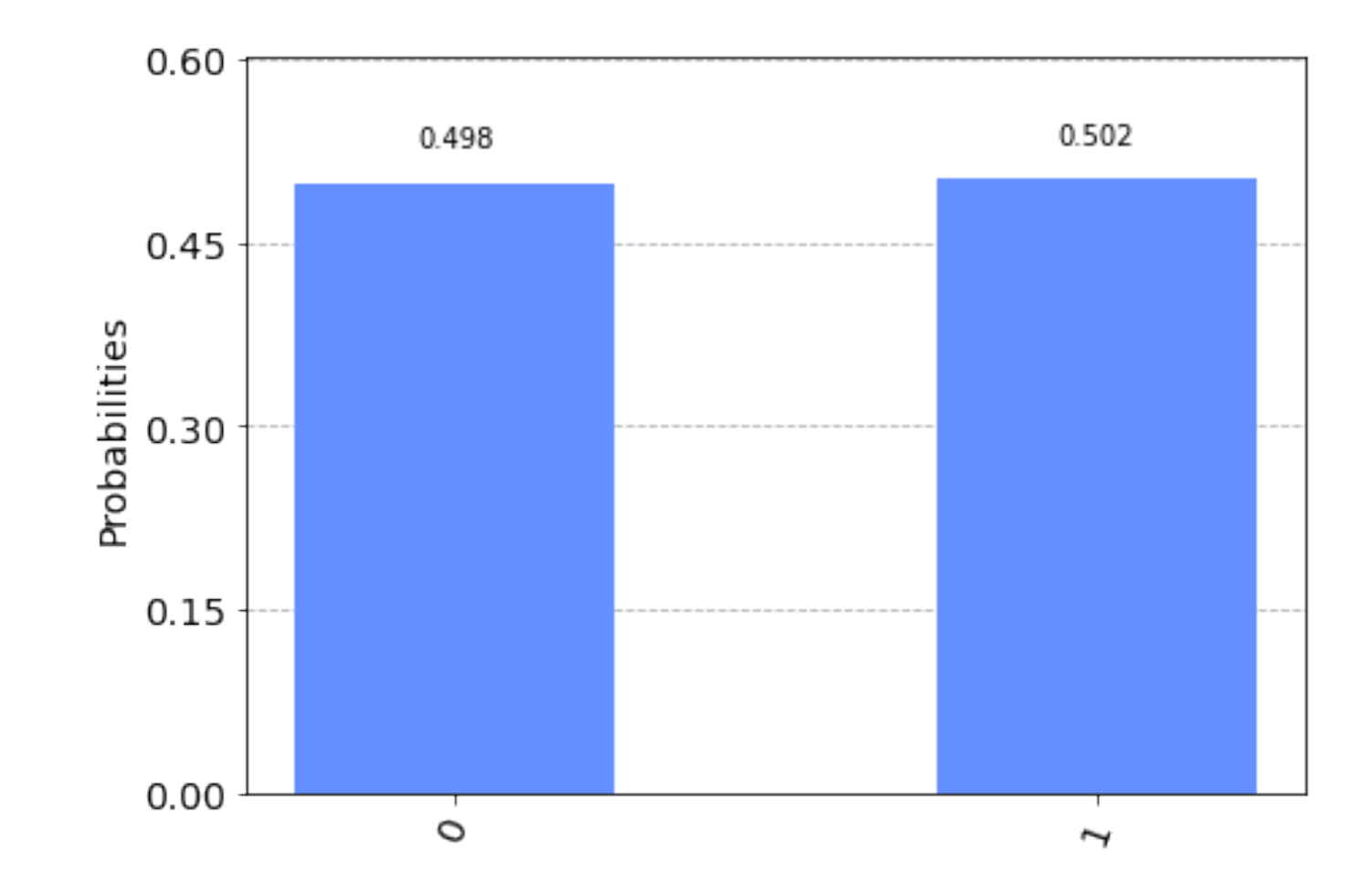

[Hadamard gate](https://en.wikipedia.org/wiki/Quantum_logic_gate#Hadamard_gate) Applying electromagnetic fields

$$
H = \begin{pmatrix} \frac{1}{\sqrt{2}} & \frac{1}{\sqrt{2}} \\ \frac{1}{\sqrt{2}} & -\frac{1}{\sqrt{2}} \end{pmatrix}
$$

Superposition = "we have no clue what is going on ... superposition is really weird, but true" [\(MIT Quantum Physics](https://www.youtube.com/watch?v=lZ3bPUKo5zc) 8.04)

"[Schrödinger's cat](https://en.wikipedia.org/wiki/Schr%C3%B6dinger)"

## Initial (zero) state Initial (superposition) state

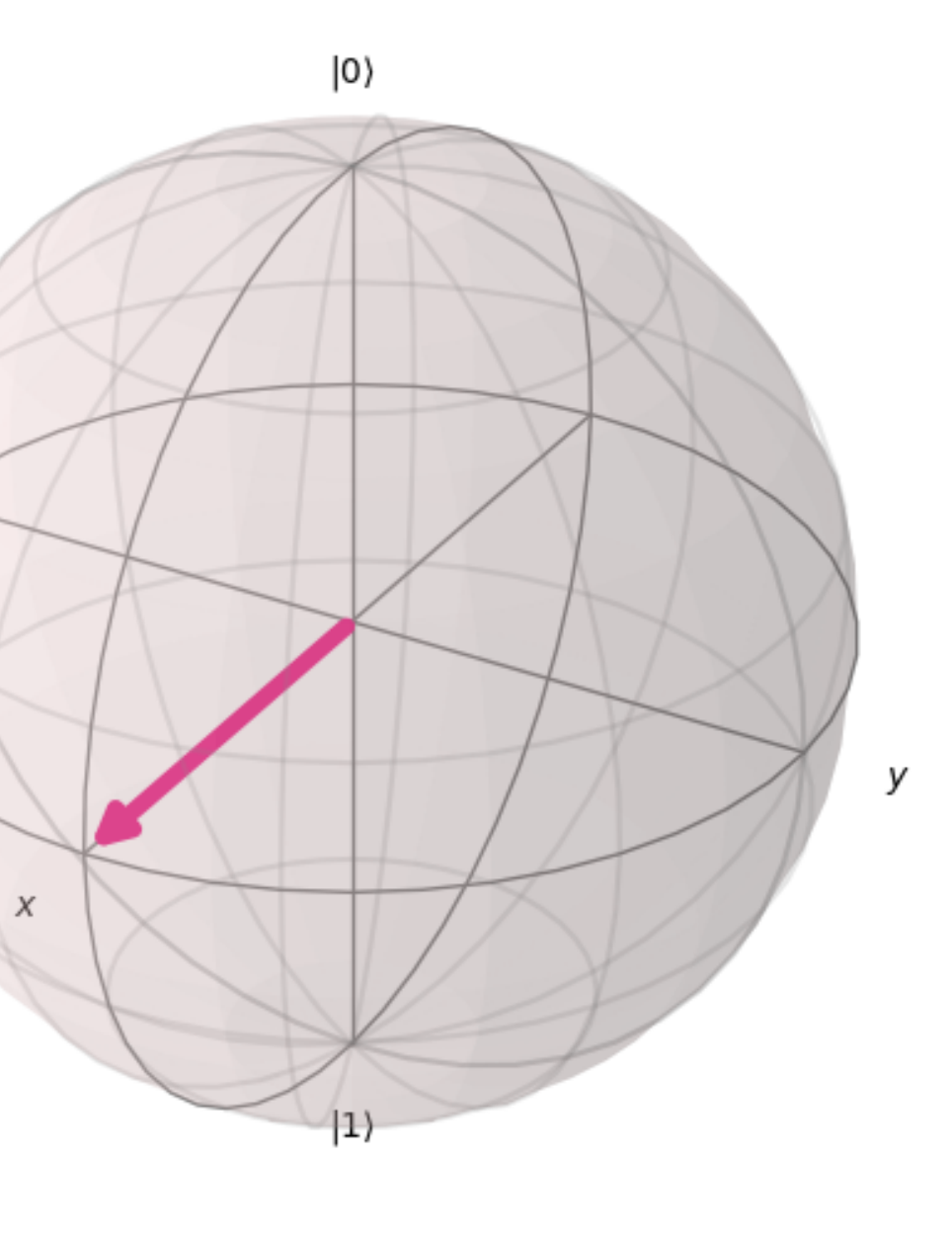

 $|00\rangle$ π/2  $|11\rangle$ Phase  $\pi$ ∎ 0  $3\pi/2$ 

# Key concept 2: entanglement

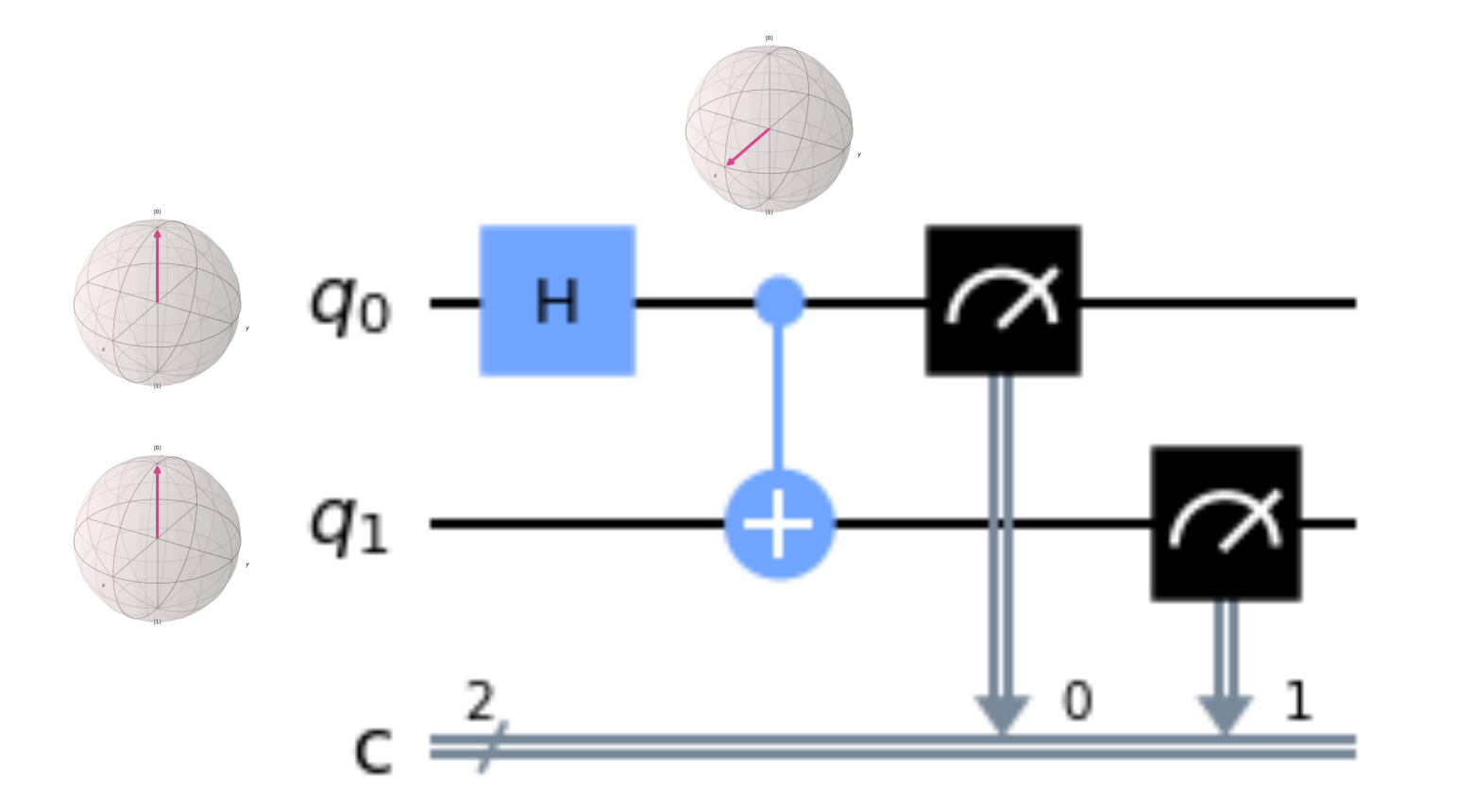

23

$$
C\left(H\begin{pmatrix}1\\0\end{pmatrix}\otimes\begin{pmatrix}1\\0\end{pmatrix}\right) = C\left(\begin{pmatrix}\frac{1}{\sqrt{2}}\\ \frac{1}{\sqrt{2}}\\ \frac{1}{\sqrt{2}}\end{pmatrix}\otimes\begin{pmatrix}1\\0\end{pmatrix}\right) = \begin{pmatrix}1 & 0 & 0 & 0\\ 0 & 1 & 0 & 0\\ 0 & 0 & 0 & 1\\ 0 & 0 & 1 & 0\end{pmatrix}\begin{pmatrix}\frac{1}{\sqrt{2}}\\0\\0\\0\\0\end{pmatrix} = \begin{pmatrix}\frac{1}{\sqrt{2}}\\0\\0\\0\\0\end{pmatrix}
$$

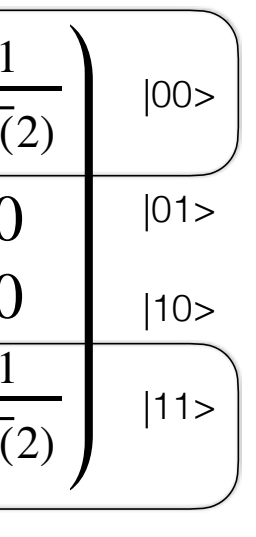

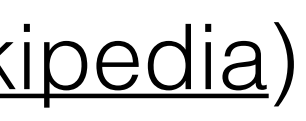

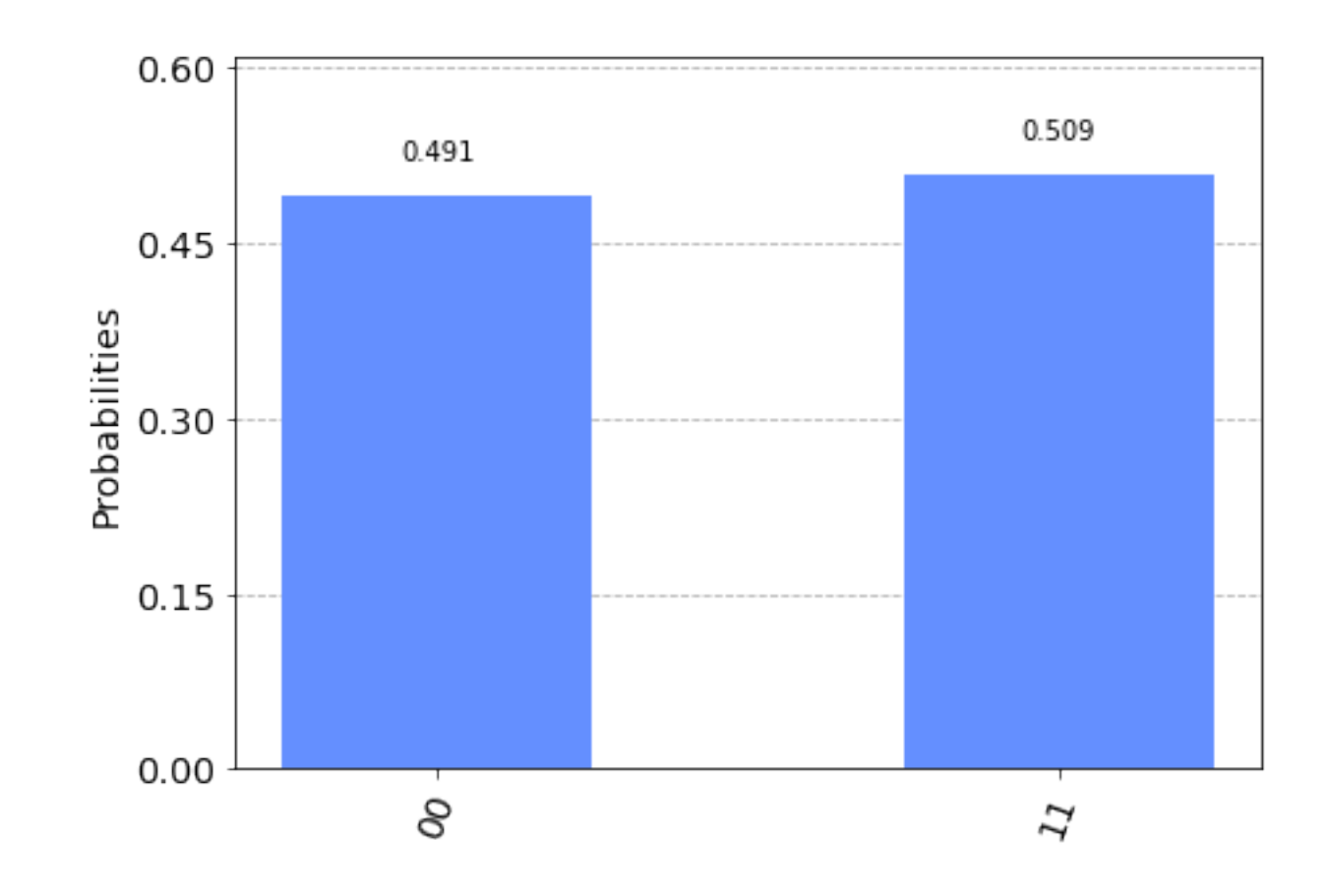

## Quantum leaps

China's Micius satellite, launched in August 2016, has now validated across a record 1200 kilometers the 'spooky action" that Albert Einstein abhorred (1). The team is planning other quantum tricks (2–4).

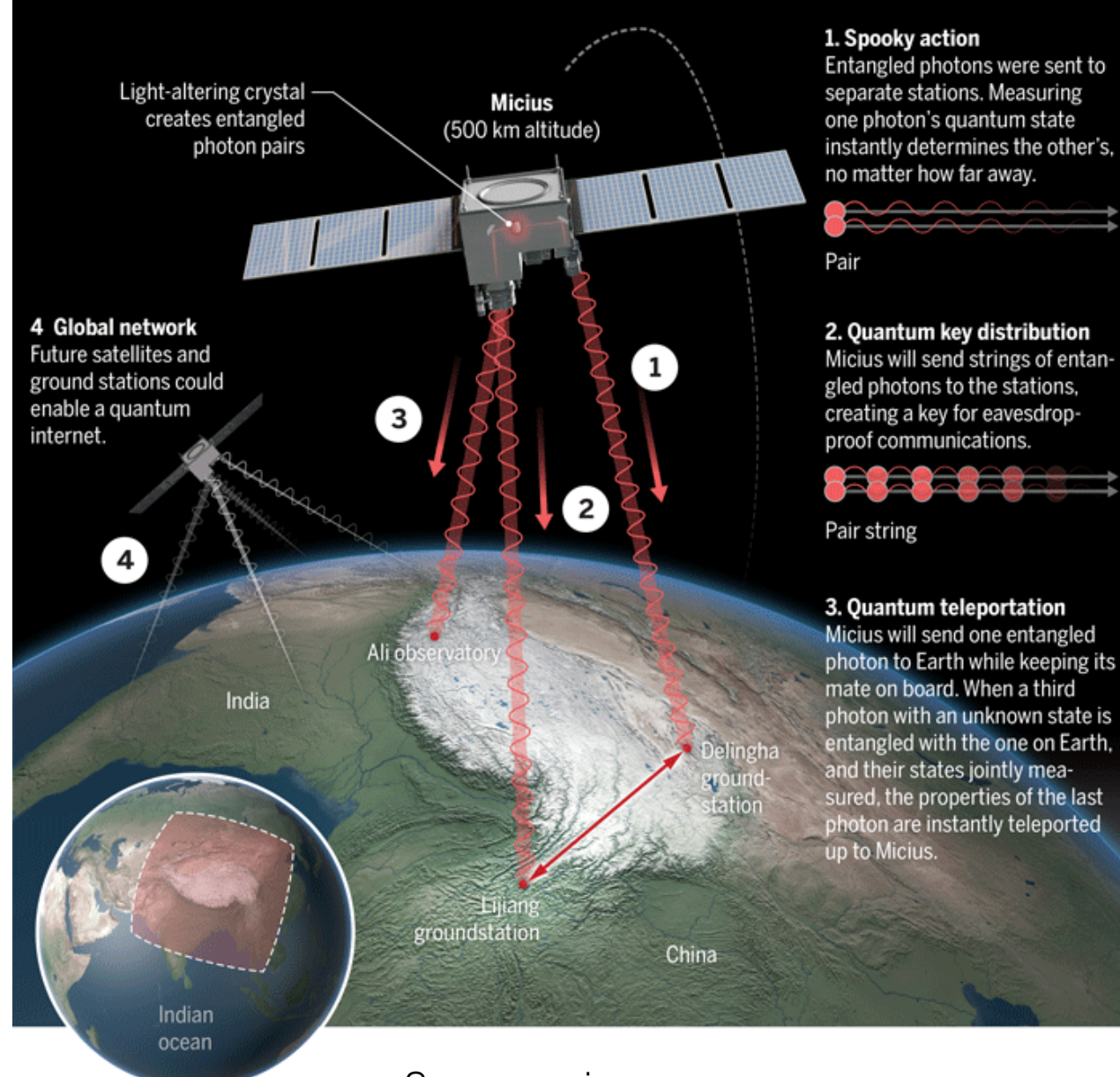

Source: [science.org](https://www.science.org/content/article/china-s-quantum-satellite-achieves-spooky-action-record-distance)

"Spooky action at a distance" Einstein (source: [Wikipedia](https://en.wikipedia.org/wiki/Quantum_entanglement))

## [Quantum teleportation](https://en.wikipedia.org/wiki/Quantum_teleportation)

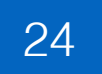

## Code: [quantum teleportation Qiskit tutorial](https://github.com/qiskit-community/qiskit-community-tutorials/blob/master/Coding_With_Qiskit/ep5_Quantum_Teleportation.ipynb) ([lecture video](https://www.youtube.com/watch?v=mMwovHK2NrE))

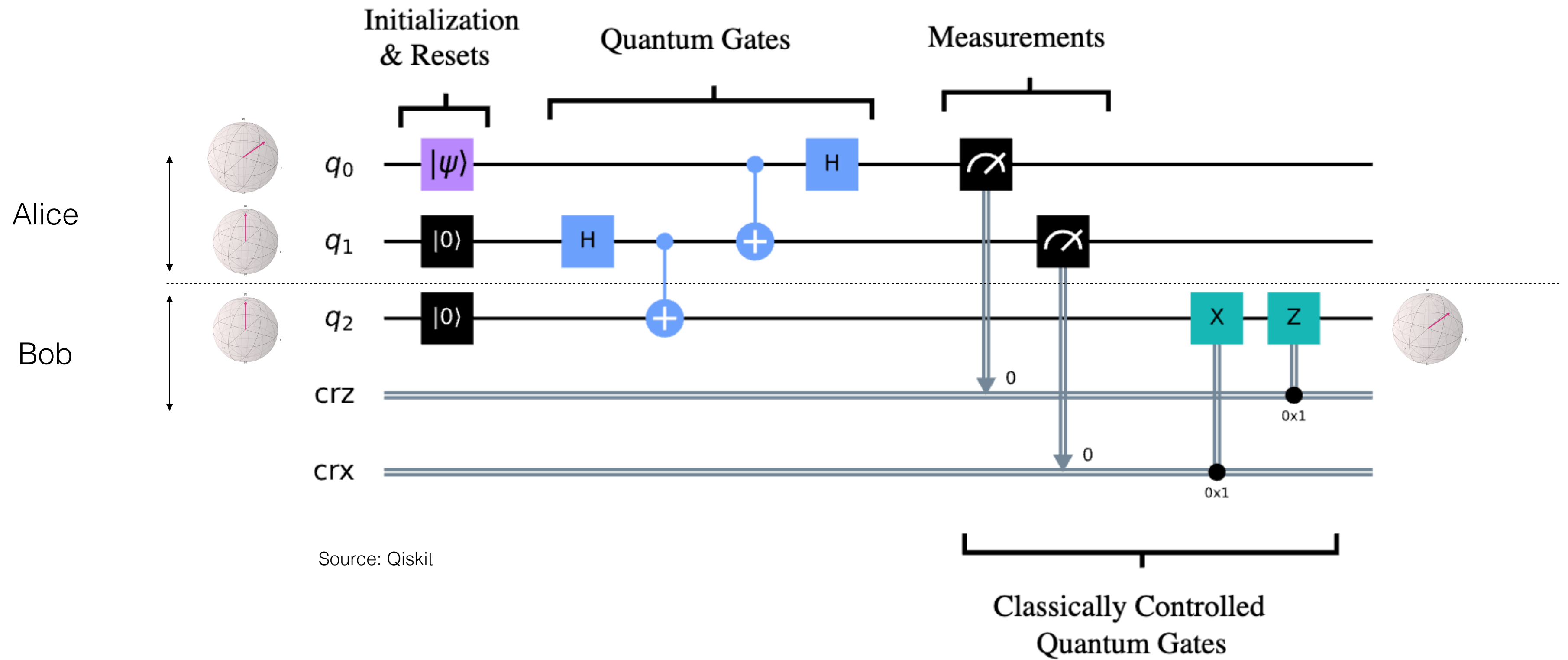

![](_page_24_Picture_0.jpeg)

![](_page_24_Picture_3.jpeg)

# Quantum computing

Didier Guillevic Quantum Computing (2023)

![](_page_24_Picture_15.jpeg)

# 3. What are the problems ?

![](_page_25_Picture_10.jpeg)

26

## 1. Noise (need for error correction)

## 2. [Quantum decoherence](https://en.wikipedia.org/wiki/Quantum_decoherence)

- 
- 
- 3. Scaling up

![](_page_25_Picture_5.jpeg)

## 1. Noise / Error correction

![](_page_26_Picture_22.jpeg)

## Classical computing (classical bit)

![](_page_26_Figure_2.jpeg)

## Quantum computing (quantum bit)

![](_page_26_Figure_4.jpeg)

Vector of 2 complex values

- Currently approx. *1,000* physical qubits for *1* logical qubit
- Need for: Work on error correction schemes

![](_page_27_Picture_14.jpeg)

After a very short time (milli to micro-seconds in a superconducting processor), qubits *lose* their coherence (*state*). Impact

## Issue

Circuits can only have a *limited number of gates* for a computation to remain meaningful

Find algorithms that require less gates.

Limit use of complex gates that need to be expressed (compiled into) multiple basis gates.

Need for

Limiting external noise (*cryogenics* / low temperature physics)

Limiting noise among qubits

…

![](_page_27_Picture_12.jpeg)

![](_page_27_Figure_13.jpeg)

![](_page_28_Picture_11.jpeg)

![](_page_28_Picture_23.jpeg)

## Issue / fact

Today's quantum processors have in the order of *100* qubits

Factoring a 2,048 bit integer (Shor's algorithm / RSA cryptosystem) requires 4,000 logical (perfect) qubits,

- Or approximately *4,000,000* of today's noisy (imperfect) physical qubits.
- Each qubit adds noise for the other qubits
- Each qubit is controlled by a co-axial cable (electromagnetic field)

Need for

- Work on quantum error correction (needing less physical qubits to implement a logical qubit)
- Architecture (how to arrange the qubits), limit noise from neighbouring qubits

 $\mathbf{u}=\mathbf{u}+\mathbf{u}$ 

![](_page_29_Picture_6.jpeg)

30

![](_page_29_Picture_0.jpeg)

# 4. Potential future applications

![](_page_29_Picture_3.jpeg)

![](_page_30_Figure_27.jpeg)

![](_page_30_Picture_29.jpeg)

- 1. Cryptography: breaking encryption schemes (unlikely), quantum key distribution, …
- 
- 3. Optimization: logistics, finance
- 4. Machine learning
- 5. Energy production

2. Chemistry & material science: simulating molecule behaviours, new drugs, materials, cheaper process for ammonia

![](_page_30_Picture_19.jpeg)

Source: Wikipedi

![](_page_30_Picture_6.jpeg)

![](_page_30_Picture_7.jpeg)

of Canada

Gouvernement du Canada

[Applied Quantum Computing Challenge program](https://nrc.canada.ca/en/research-development/research-collaboration/programs/applied-quantum-computing-challenge-program)

# Potential future applications

- Algorithms and simulations: advanced materials, biological systems, …
- Enabling technologies: efficient use and scaling, error correction, compiling, …
- [Canada's National Quantum Strategy](https://ised-isde.canada.ca/site/national-quantum-strategy/en): research, talent, commercialization

32

![](_page_31_Picture_0.jpeg)

# 5. People / organizations involved ?

![](_page_31_Picture_3.jpeg)

# People involved in Quantum Computing

## Theory **Hardware** Software

![](_page_32_Picture_4.jpeg)

![](_page_32_Picture_31.jpeg)

Theoretical physicist Cuantum experimentalists Computer scientist

**Cryogenics** 

**Photonics** 

All groups are working in parallel…

Superconductor

Algorithm development

Applied Mathematics

![](_page_32_Picture_21.jpeg)

Engineer

Albert Einstein

![](_page_32_Picture_6.jpeg)

Richard Feynman Peter Shor

Compiler, software packages

Domain expert (e.g. chemistry)

![](_page_33_Picture_0.jpeg)

![](_page_33_Picture_1.jpeg)

![](_page_33_Picture_2.jpeg)

![](_page_33_Picture_3.jpeg)

![](_page_33_Picture_4.jpeg)

[Institut Quantique](https://www.usherbrooke.ca/iq/en/)

![](_page_33_Picture_29.jpeg)

[Center for Quantum Information and Quantum Control](https://cqiqc.physics.utoronto.ca)

![](_page_33_Picture_11.jpeg)

[Institute for quantum science and technology](https://iqst.ucalgary.ca)

![](_page_33_Picture_13.jpeg)

![](_page_33_Picture_14.jpeg)

THE UNIVERSITY OF BRITISH COLUMBIA [Silicon Quantum Technology Lab](http://www.sfu.ca/physics/siliconquantum/)

[Quantum Information Theory](https://www.qi.ubc.ca)

 $\sim$   $-$ 

[Cryptography and quantum information laboratory](https://crypto.cs.mcgill.ca/)

[Institute for quantum computing](https://uwaterloo.ca/institute-for-quantum-computing/)

![](_page_33_Picture_9.jpeg)

[Computer Science and Operations Research](https://diro.umontreal.ca/english/home/)

![](_page_34_Picture_9.jpeg)

# Canadian Companies

![](_page_34_Picture_23.jpeg)

[State Of Canada Quantum Computing \[2022\]](https://thequantuminsider.com/2023/01/05/state-of-canada-quantum-computing-2022/#10_evolutionQ)

 $\mathbf{u}=\mathbf{u}+\mathbf{u}$ 

![](_page_34_Picture_0.jpeg)

Companies involved in various aspects of quantum computing or proposing classical solutions to prepare for potential "quantum threat".

![](_page_34_Picture_2.jpeg)

![](_page_35_Picture_14.jpeg)

![](_page_35_Picture_0.jpeg)

# 6. Coding, playing, learning…

![](_page_35_Picture_3.jpeg)

# [IBM Quantum Platform:](https://quantum-computing.ibm.com) learning, coding, testing

IBM Quantum Learning

Lab

## **IBM Quantum Learning**

Learn the basics of quantum computing, and to solve real-world problems.

![](_page_36_Picture_7.jpeg)

Didier Guillevic Quantum Computing (2023)

![](_page_36_Picture_19.jpeg)

## https://learning.quantum-computing.ibm.com

# IBM Quantum Platform - Compute Resources

![](_page_37_Picture_93.jpeg)

![](_page_37_Figure_4.jpeg)

![](_page_37_Figure_5.jpeg)

![](_page_37_Picture_25.jpeg)

# IBM Quantum Platform - Free compute resources

![](_page_38_Figure_1.jpeg)

![](_page_38_Figure_4.jpeg)

Qubits

39

- 
- 

Available systems

- 
- 
- 
- 
- 

# IBM quantum machines

![](_page_39_Picture_15.jpeg)

![](_page_39_Figure_1.jpeg)

# Sending jobs on a real quantum processor

![](_page_40_Picture_1.jpeg)

41

# Experiment sent to ibm\_perth

![](_page_41_Figure_1.jpeg)

![](_page_41_Figure_5.jpeg)

![](_page_41_Figure_7.jpeg)

![](_page_42_Picture_0.jpeg)

![](_page_42_Picture_3.jpeg)

# Quantum computing

Didier Guillevic Quantum Computing (2023)

![](_page_42_Picture_14.jpeg)

# 7. Where can I learn more ?

**IBM Quantum Learning** [Courses,](https://learning.quantum-computing.ibm.com/catalog?content=courses) [tutorials](https://learning.quantum-computing.ibm.com/catalog?content=tutorials), videos ([YouTube channel](https://www.youtube.com/qiskit)), [summer schools](https://qiskit.org/events/summer-school-2023), [challenges](https://research.ibm.com/blog/quantum-challenge-spring-2023), … **IBM Quantum Platform** 

![](_page_43_Picture_22.jpeg)

"open-source software development kit (SDK) for working with quantum computers" [\(wikipedia\)](https://en.wikipedia.org/wiki/Qiskit)

[Quantum Computing Expert Explains One Concept in 5 Levels of Difficulty](https://www.youtube.com/watch?v=OWJCfOvochA)

![](_page_43_Picture_14.jpeg)

![](_page_43_Picture_15.jpeg)

"nonprofit striving to connect and teach young individuals about quantum computing"

![](_page_43_Picture_8.jpeg)

[Looking Glass Universe \(Youtube channel\)](https://www.youtube.com/@LookingGlassUniverse/videos)

Numerous university courses from Stanford, UofT, UBC, Purdue, EPFL, X, …

Quantum physics I (8.04)

![](_page_43_Picture_4.jpeg)

Qiskit

MITOPENCOURSEWARE

[1 year quantum course](https://www.qubitbyqubit.org/course-info) for high school students & above (course created by researchers @ Berkeley, MIT, Oxford)

![](_page_43_Picture_6.jpeg)

- 
- 
- 
- 
- 
- Large companies, banks, governments are experimenting / learning on potential use cases with current error prone quantum processors

![](_page_44_Picture_10.jpeg)

![](_page_44_Picture_11.jpeg)

"*might* provide *faster* solutions to *some* computational problems" [\(IBM\)](https://learning.quantum-computing.ibm.com/course/fundamentals-of-quantum-algorithms/quantum-query-algorithms); e.g. modelling molecules (quantum chemistry) "any computational problem that can be solved by a quantum computer can also be solved by a classical computer" [\(IBM\)](https://learning.quantum-computing.ibm.com/course/fundamentals-of-quantum-algorithms/quantum-query-algorithms) A quantum processor will *never* replace a classical computer Still very early stage… quantum mechanics (100 years old), idea to build a quantum processor (40 years old) Governments are preparing: education, research, commercialization Preparing for quantum resistant encryption algorithms (just in case, better be prepared than sorry)

# Notation, varia, …

Didier Guillevic **Computing (2023) Constanting (2023) Constanting (2023) Constanting (2023) Constanting (2023)** 

![](_page_45_Picture_11.jpeg)

## [IBM fundamentals of quantum computing](https://learning.quantum-computing.ibm.com/course/fundamentals-of-quantum-algorithms/quantum-query-algorithms)

- 
- 

47

"might provide *faster* solutions to some computational problems"

"may allow us to solve certain computational problems that classical computers are too slow to solve"

"any computational problem that can be solved by a quantum computer can also be solved by a classical computer"

# Basics of quantum information - Classical information

![](_page_47_Picture_20.jpeg)

## **States** of a classical bit

*X*: system being considered e.g. a bit  $\Sigma = \{0,1\}$  possible states assumed by the bit

**Probabilistic state**: Assume we believe X is in state 0 with probability 3/4 (resp. in state 1 with prob. 1/4)

![](_page_47_Figure_10.jpeg)

## **Measuring probabilistic states**

"we can never "see" a system in a probabilistic state" (source: [IBM Quantum learning](https://learning.quantum-computing.ibm.com/course/basics-of-quantum-information/single-systems)) We see either state 0 and state 1 (standard basis vector) "a measurement will yield exactly one of the allowed classical states" (source: **IBM Quantum learning)** 

$$
0 \rangle = \begin{pmatrix} 1 \\ 0 \end{pmatrix} \qquad 1 \rangle = \begin{pmatrix} 0 \\ 1 \end{pmatrix}
$$

$$
\begin{pmatrix}\n\frac{3}{4} \\
\frac{1}{4}\n\end{pmatrix} = \frac{3}{4} \quad 0 \rangle + \frac{1}{4} \quad 1 \rangle
$$

# Flip of a fair coin

**Example**: a flip of a fair coin has equal probability to fall on heads and tails

49

**Observed** state: either  $\text{heads}$  =  $\begin{pmatrix} 1 \\ 0 \end{pmatrix}$  or 1  $\begin{pmatrix} 1 \\ 0 \end{pmatrix}$  or  $\text{tails}$  =  $\begin{pmatrix} 1 \\ 1 \end{pmatrix}$ 0 1)

![](_page_48_Picture_7.jpeg)

**Original** probabilistic state: 
$$
\left(\frac{\frac{1}{2}}{\frac{1}{2}}\right) = \frac{1}{2}
$$
 *heads*  $\rangle + \frac{1}{2}$  *tails*  $\rangle$ 

Quantum systems behave in an analogous way: observed states are one of the basic states (not a combination)

![](_page_48_Picture_6.jpeg)

![](_page_49_Picture_21.jpeg)

Deterministic operations on probabilistic states can be represented as a *matrix vector multiplication*.

E.g. NOT operation: 
$$
\begin{pmatrix} 0 & 1 \\ 1 & 0 \end{pmatrix}
$$
 If applied on state  $\begin{pmatrix} 1 \\ 0 \end{pmatrix}$ 

$$
\begin{pmatrix} 1 \\ 0 \end{pmatrix}
$$
 Results in  $\begin{pmatrix} 0 & 1 \\ 1 & 0 \end{pmatrix} \begin{pmatrix} 1 \\ 0 \end{pmatrix} = \begin{pmatrix} 0 \\ 1 \end{pmatrix}$ 

![](_page_49_Picture_13.jpeg)

**Bra notation**: ⟨*a* for **row vectors**

⟨*a* is the row vector having a 1 in entry corresponding to *a* and 0 elsewhere

For  $\Sigma = \{0,1\}$ , we have  $\langle 0 \rangle = (1 \ 0)$  and  $\langle 1 \rangle = (0 \ 1)$ 

**Ket notation**: *a*⟩ for **column vectors**

*a*⟩ is the column vector having a 1 in entry corresponding to *a* and 0 elsewhere

For 
$$
\Sigma = \{0,1\}
$$
, we have  $0 \rangle = \begin{pmatrix} 1 \\ 0 \end{pmatrix}$  and  $1 \rangle = \begin{pmatrix} 0 \\ 1 \end{pmatrix}$ 

# Deterministic operations (matrix vector multiplication)

# Quantum information

![](_page_50_Picture_21.jpeg)

![](_page_50_Picture_0.jpeg)

## **Quantum state vectors**

 $\alpha_0$   $\big)$  000  $\alpha_1$ *α*2 010 *α*3 011 *α*4 100 *α*5 101 *α*6 110  $\alpha$ <sub>7</sub> | 111 001

Indices label the classical states of the system; e.g. for 3-bit system:

## 1. The entries  $\alpha_i$  are complex numbers

2. The sum of absolute values squared of entries  $\alpha_i$  equals

als 1: 
$$
\Sigma_i
$$
  $\alpha_i$  <sup>2</sup> = 1

Quantum state vectors are unit vectors (Euclidean norm of 1.0)

## **Example of a qubit state**

$$
\langle \psi \rangle = \left( \frac{\frac{1+2i}{3}}{\frac{-2}{3}} \right) = \frac{1+2i}{3} \quad 0 \rangle - \frac{2}{3} \quad 1 \rangle
$$

## **Measuring quantum states** (*standard basis* measurement)

- "measurements act as the interface between quantum and classical information" (source: **[IBM learning](https://learning.quantum-computing.ibm.com/course/basics-of-quantum-information/single-systems))**
- each classical state results with probability equal to absolute value squared of the entry
- E.g. a 3 bit quantum state: the classical state  $010$  appears with probability  $\;\alpha_2$ 2

$$
\varphi = \begin{pmatrix} \alpha_0 \\ \alpha_1 \\ \alpha_2 \\ \alpha_3 \\ \alpha_4 \\ \alpha_5 \\ \alpha_6 \\ \alpha_7 \end{pmatrix} \frac{000}{110}
$$

$$
\alpha_6 = \begin{pmatrix} 0 & 0 & 0 & 0 \\ 0 & 0 & 0 & 0 \\ 0 & 0 & 0 & 0 \\ 0 & 0 & 0 & 0 \\ 0 & 0 & 0 & 1 \\ 0 & 0 & 0 & 1 \end{pmatrix}
$$

![](_page_51_Picture_14.jpeg)

# Unitary matrix operations (reversible) on a single qubit

0 −*i*  $\sigma_i$  0 ),  $\sigma_z/Z = \begin{pmatrix} 0 & 0 \end{pmatrix}$ 1 0  $0 -i$ 

![](_page_52_Figure_13.jpeg)

![](_page_52_Picture_15.jpeg)

**Pauli operations**

$$
I = \begin{pmatrix} 1 & 0 \\ 0 & 1 \end{pmatrix}, \sigma_x / X = \begin{pmatrix} 1 & 0 \\ 0 & 1 \end{pmatrix}, \sigma_y / Y = \begin{pmatrix} 0 \\ i \end{pmatrix}
$$

identity MOT (bit flip) in the state of the phase flip

**Hadamard operation**

$$
H = \begin{pmatrix} \frac{1}{\sqrt{2}} & \frac{1}{\sqrt{2}} \\ \frac{1}{\sqrt{2}} & -\frac{1}{\sqrt{2}} \end{pmatrix}
$$

**Phase operations**

$$
P_{\theta} = \begin{pmatrix} 1 & 0 \\ 0 & e^{i\theta} \end{pmatrix} \qquad \text{e.g.} \quad S = P_{\pi/2} = \begin{pmatrix} 1 & 0 \\ 0 & e^{i\theta} \end{pmatrix}
$$

e.g. 
$$
S = P_{\pi/2} = \begin{pmatrix} 1 & 0 \\ 0 & i \end{pmatrix}
$$
  $T = P_{\pi/4} = \begin{pmatrix} 1 & 0 \\ 0 & \frac{1+i}{\sqrt{2}} \end{pmatrix}$ 

## Representation of multi qubit states using **[Bloch sphere](https://en.wikipedia.org/wiki/Bloch_sphere)**

![](_page_53_Figure_1.jpeg)

![](_page_53_Picture_3.jpeg)

![](_page_53_Figure_4.jpeg)

![](_page_53_Picture_13.jpeg)

# Bell's inequality

![](_page_54_Picture_16.jpeg)

![](_page_54_Picture_0.jpeg)

# $N(A, \overline{B}) + N(B, \overline{C}) \geq N(A, \overline{C})$ A tautology, obviously true, proved with logic and integers

# $N(A, \bar{B}, C) + N(A, \bar{B}, \bar{C}) + N(A, B, \bar{C}) + N(\bar{A}, B, \bar{C}) \geq N(A, B, \bar{C}) + N(A, \bar{B}, \bar{C})$

![](_page_54_Picture_4.jpeg)